九州大学学術情報リポジトリ Kyushu University Institutional Repository

#### 九州大学におけるキャンパスクラウド の導入と運用

伊東, 栄典

https://hdl.handle.net/2324/25342

出版情報:2012-10-31 バージョン: 権利関係:

Cloud Days Fukuoka 2012

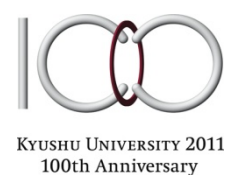

# 九州大学におけるキャンパスクラウド の導入と運用

伊東栄典 九州大学情報基盤研究開発センター ito.eisuke.523@m.kyushu-u.ac.jp

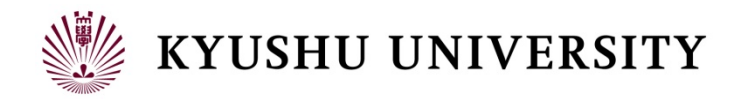

## 自己紹介

伊東栄典 (いとう えいすけ)

学生08

教育情報システム

利用者管理

システム

学生基本

 $x - x$ 

学生用

学生データ

Module

**Bagai** 

**ANOUE** LDAP

全学基本

 $x - x$ 

**DEATE** 

- 九州大学情報基盤研究開発センター 学術情報部門 准教授
- センターでの担当

人事能与

DR

位管理

システム

shopped user

**IdP** 

を中ノフ

01.506

研究者

等積24

ルバコ

(198 SB)

理修会図 に取具証

成績確認 参謀

■障害一タ

Open Орие

WHACT

Net

**AGMED** 

学生

LOAP

**MISLAN** 

**BADIUS** 

(Idap) | [idap]

湖道等

アカウント有効化

バスワード変更

図書館

システム

EZ proxy

Ms

Liktory.

学校史群

歯子ジャー

ナル等

微員, 派进等

**GMAX** 

ケトリックス

日中古徳田

成種豊味

(横画)

**WEEKEN** 

事務用

新算機材

事務用

計算機

- 認証基盤, メール基盤, キャンパスクラウド
- 研究テーマ
	- <sup>n</sup> Web情報検索,コンテンツ検索・推薦 (Big Data)

学生

Open<br>LDAP

キャンパス

クラウド

[CloudStack]

**IVCU** 

If ite server)

Office?, Linux)

 $\mathcal{A}D$ 

アカウント有効化 人

パスワード変更

Mac

Open AD.

Irecto

教育情報

システム

Mac教室植木

教育情報

システム

精製をする

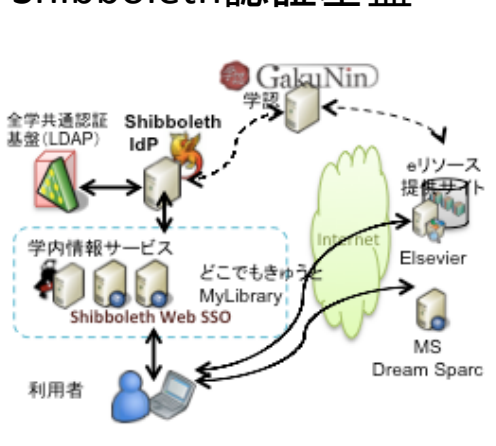

#### 学内認証基盤 Shibboleth認証基盤

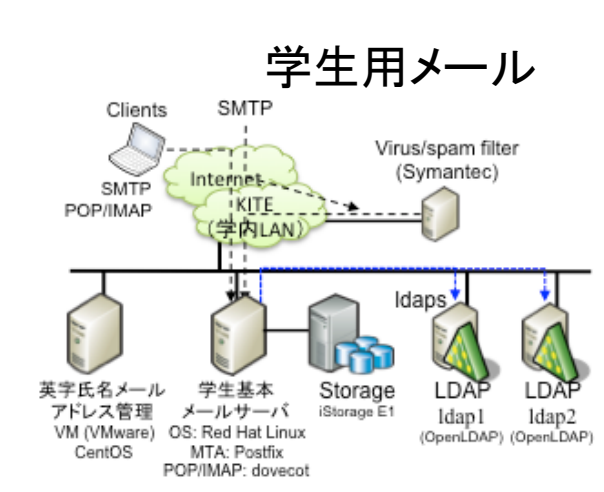

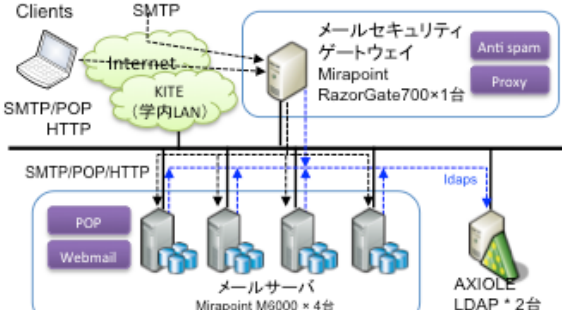

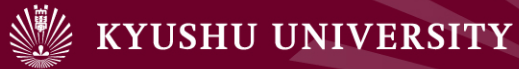

目次 

- 1. はじめに
- 2. クラウド導入の経緯
- 3. 九州大学キャンパスクラウドシステム
- 4. 性能評価
- 5. サービス向上での課題
- 6. 研究開発での利用事例
- 7. おわりに

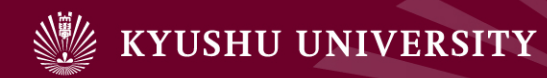

# 1. はじめに

- 1. はじめに
- 2. クラウド導入の経緯
- 3. 九州大学キャンパスクラウドシステム
- 4. 性能評価
- 5. サービス向上での課題
- 6. 研究開発での利用事例
- 7. おわりに

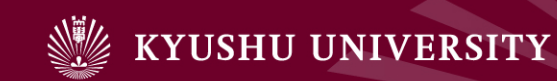

- 1. はじめに
- ◆ クラウドが活発化 → 大学でも導入が進む
	- コスト削減(ハードウェア, 人員・作業コスト)
	- 災害復旧(Disaster Recovery), 事業継続計画 (BCP: business continuity plan) ■ 柔軟性向上
- ◆ 大学のミッション
	- 知の創造と伝承(研究と教育)
	- それに付随する様々な活動

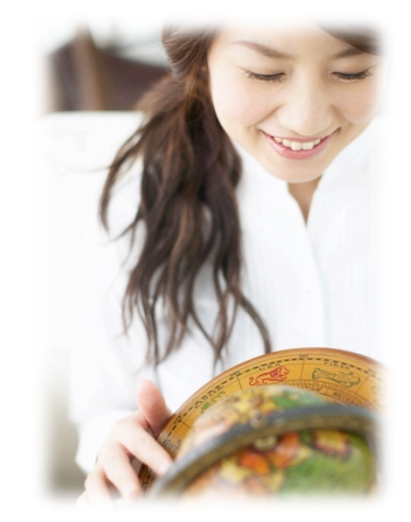

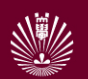

### 大学の活動と, ICTによる支援

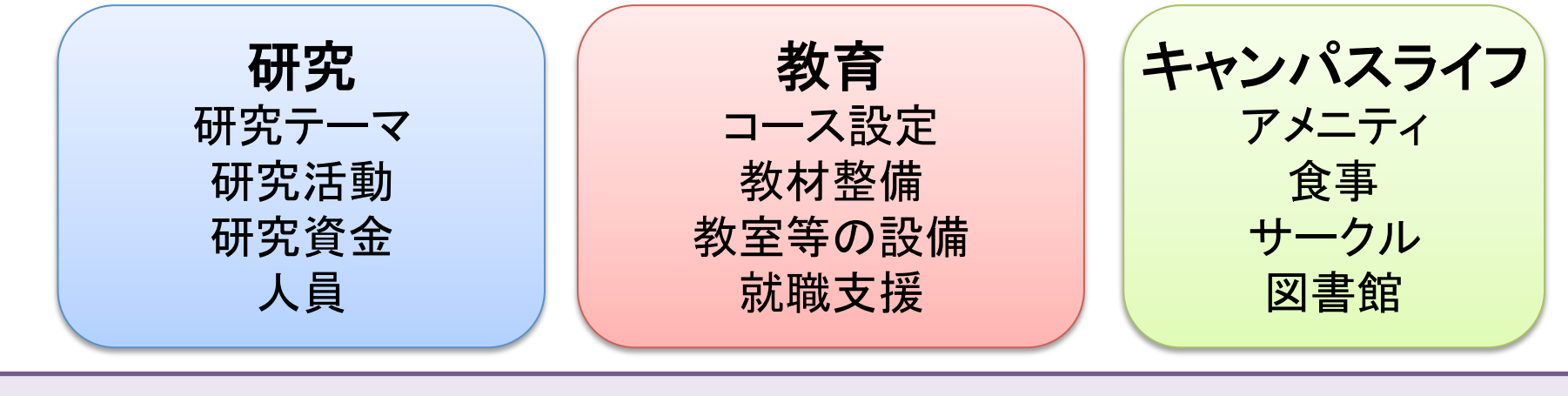

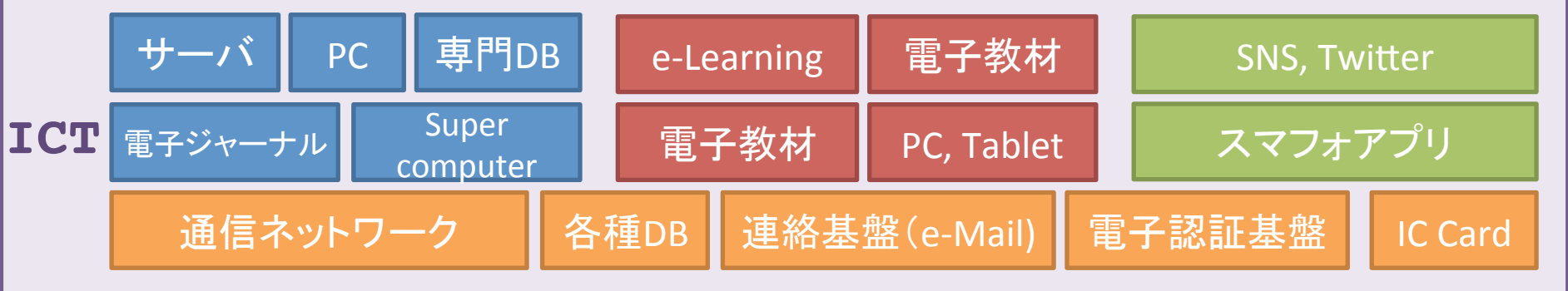

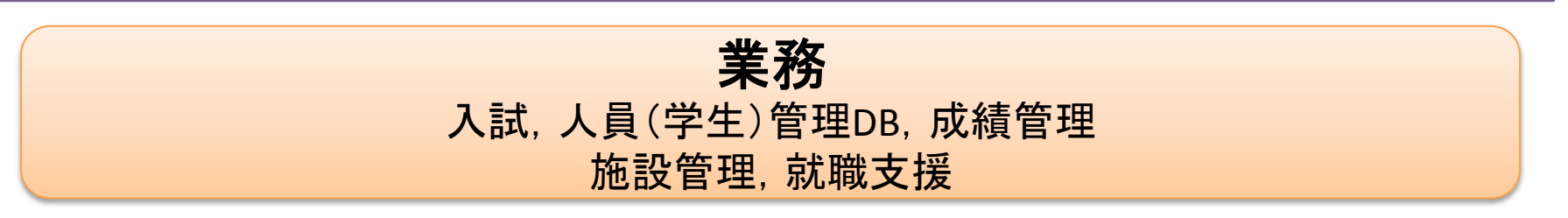

## 九州大学の状況

#### ◆ 業務用・事務系システム

- 多くの大学と同様,仮想化を進めてきた
- 現在:BCPを満たすため, クラウド化·アウトソース化を検討

#### ◆ 教育用

- E-Learningシステムの整備および活用
- 電子教材の開発
- PC必携化 (BYOD: Bring Your Own Device)
- Virtual Desktopの検討中
- ◆ 研究用
	- スーパーコンピュータシステム:センターが提供
	- PCやWS:各学部や研究室で整備
	- 電子ジャーナル, 専門DB:図書館や各学部で契約

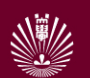

## 研究に使えるIaaS型クラウド

◆ 商用クラウド(Public Cloud)

- 
- Amazon EC2/S3/ElasticMapReduce
- 他にも多数
- ◆ 学術機関向けクラウド(Community Cloud)
	- 国立情報学研究所 edubase cloud
	- 北海道大学アカデミッククラウド
- edubase Cloud
- ◆ 学内プライベートクラウド(Private Cloud)
	- 九州大学キャンパスクラウド

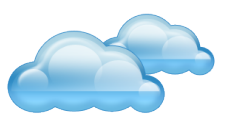

## クラウドの利点:リソースの有効活用

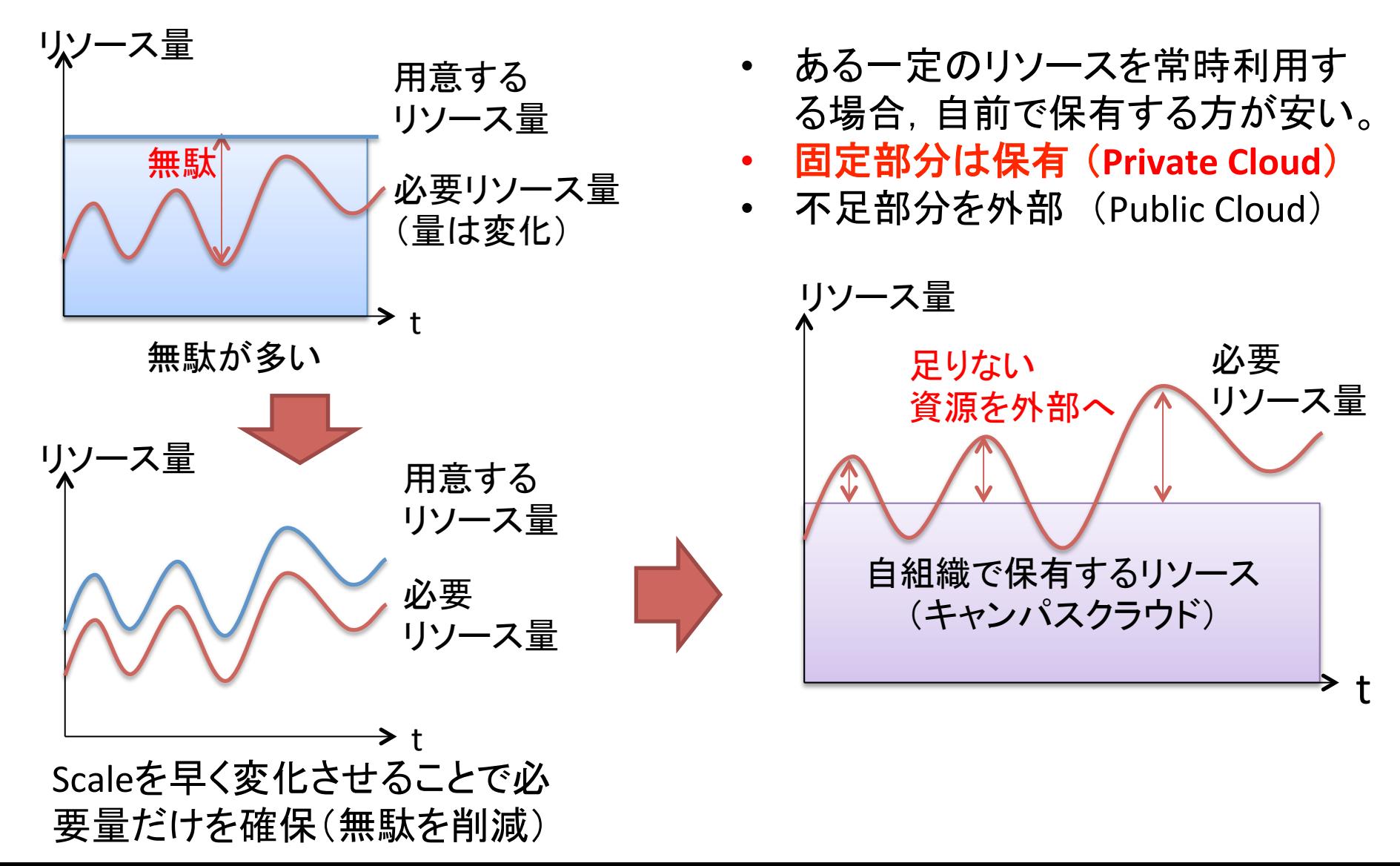

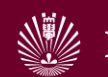

本発表の内容

- ◆ 九州大学情報基盤研究開発センターの「キャンパス クラウドシステム」の現状と課題を紹介
	- 要求要件
	- システム構成
	- 運用までの様々な問題
	- 活用事例

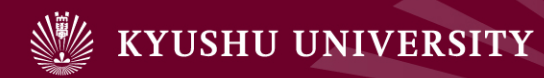

## 2.クラウド導入の経緯

- 1. はじめに
- 2. クラウド導入の経緯
- 3. 九州大学キャンパスクラウドシステム
- 4. 性能評価
- 5. サービス向上での課題
- 6. 研究開発での利用事例
- 7. おわりに

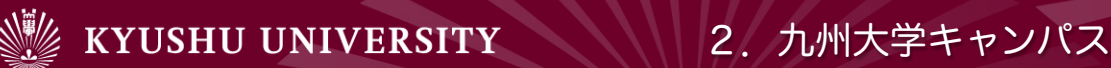

#### 2. 九州大学キャンパスクラウドシステム 12

### 導入の経緯

- ◆ 九大・システム情報科学研究院(情報系大学院)の要望
	- 全研究院で使う, 研究用の大規模計算機システムを整備してきた
	- コストが高い, 使いにくい,
	- 外部のクラウドシステムを利用したい
- ◆ 導入の目標
	- 学内の教育・研究に関わる情報基盤整備の一環として, 本学に必要な クラウド環境の要件を調査し, 要件に合致した(クラウド)システムを検 討・配備
	- 特に情報系の大学院(システム情報科学研究院)に要求される機能を 実現

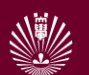

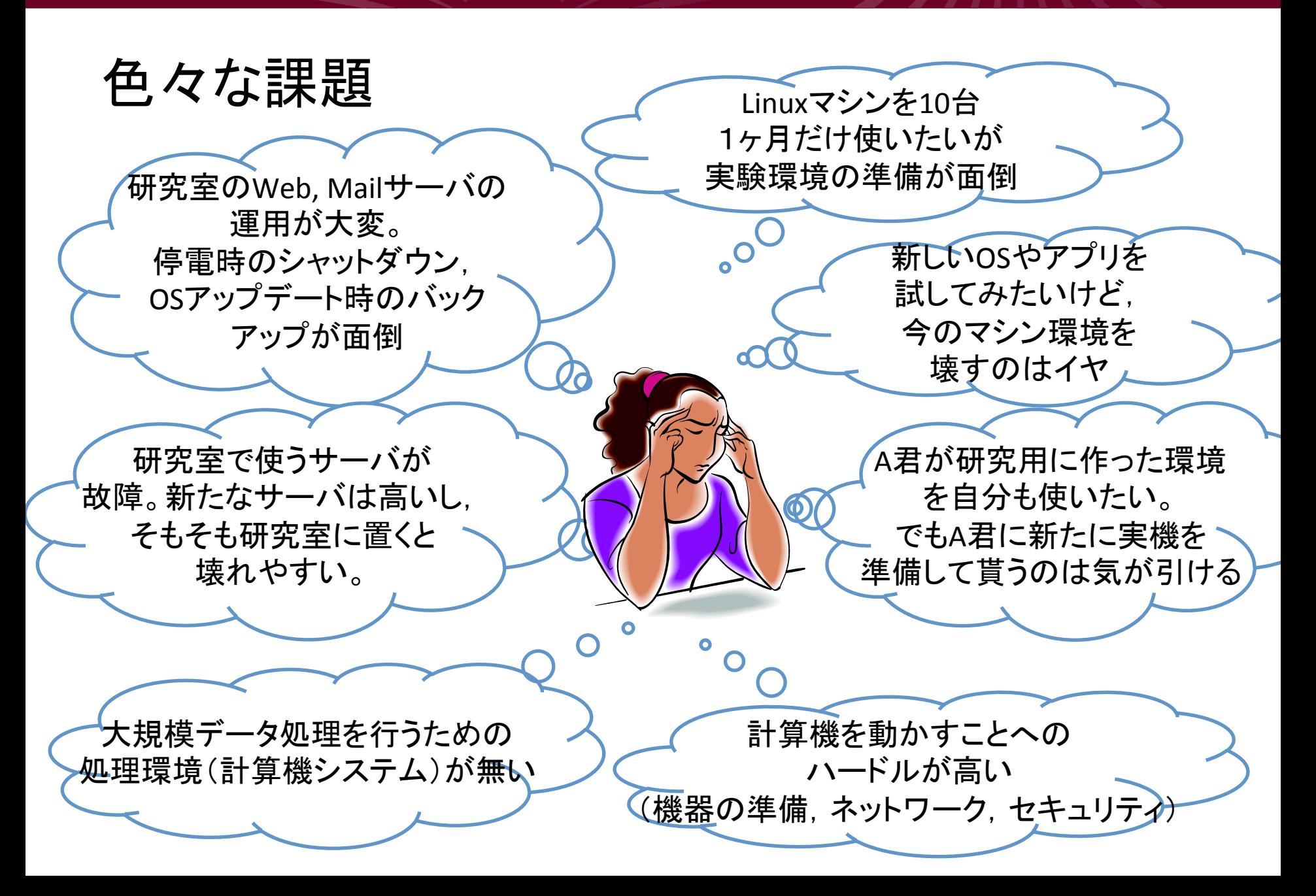

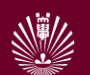

### 情報サービス開発の窮屈さ

- ◆ 大学のミッション
	- 知の創造と伝承(研究と教育)
- ◆ ICTサービス開発の現状
	- アイディアを気軽に実現できない
		- サーバの用意が面倒
		- IPアドレス確保,ネットワーク接続が面倒
		- 常にセキュリティやコンプライアンスを気にかける必要がある

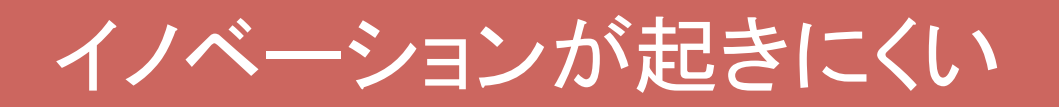

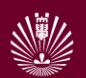

#### 九大・大学院システム情報科学研究院の方針・用途

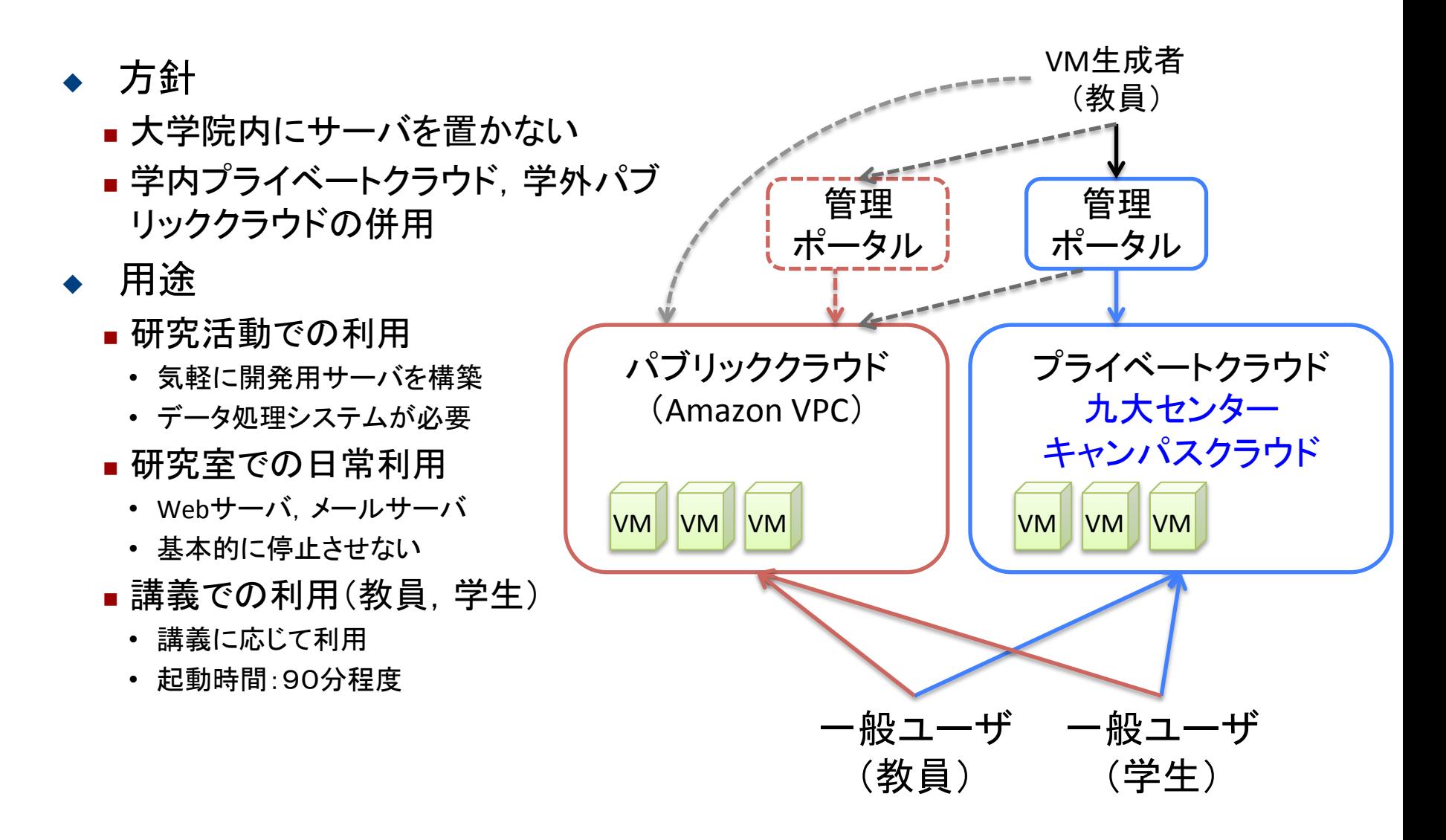

15 

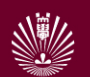

## 想定した計算機資源の利用場面

- **◆ (1) 講義および演習での利用**
- ◆ (2) 常時稼働サーバおよび特定アプリの利用
	- Web server, Mail Server, ...
- **◆ (3) 情報サービス開発用** 
	- Web+DB, LDAP, etc...
- ◆ (4) データ処理用
	- データマイニング, Web検索 · 推薦, 遺伝子解析, ...
- ◆ <del>(5) 数値計算</del>:HPCの担当
- ◆ (6) 有線ネットワーク
- ◆ (7) 無線通信

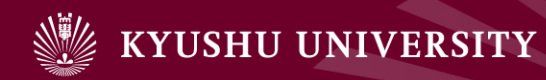

## 3. 九州大学キャンパスクラウドシステム

- 1. はじめに
- 2. クラウド導入の経緯
- 3. 九州大学キャンパスクラウドシステム
- 4. 性能評価
- 5. サービス向上での課題
- 6. 研究開発での利用事例
- 7. おわりに

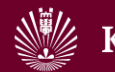

## 3. キャンパスクラウドシステムのシステム構成

#### 4つの用途

大学院の講義・演習用 常時稼動サーバ 

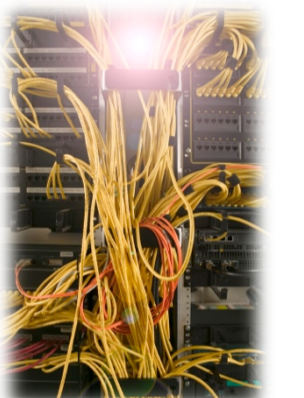

ソフトやサービス の開発用

データに関する 研究用 

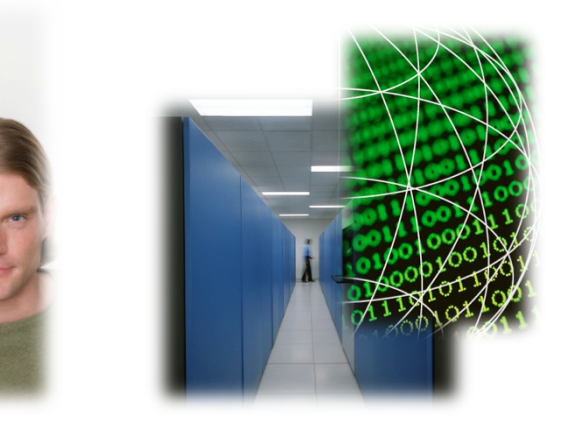

高年次 教育用クラウド 

サーバ用 クラウド 

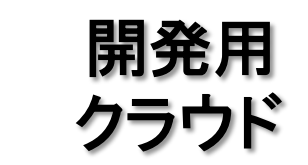

データ処理用 クラウド 

周辺装置:ストレージ,ネットワーク機器 

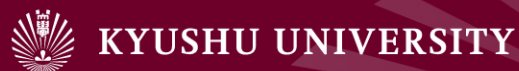

九州大学キャンパスクラウド・システム構成 

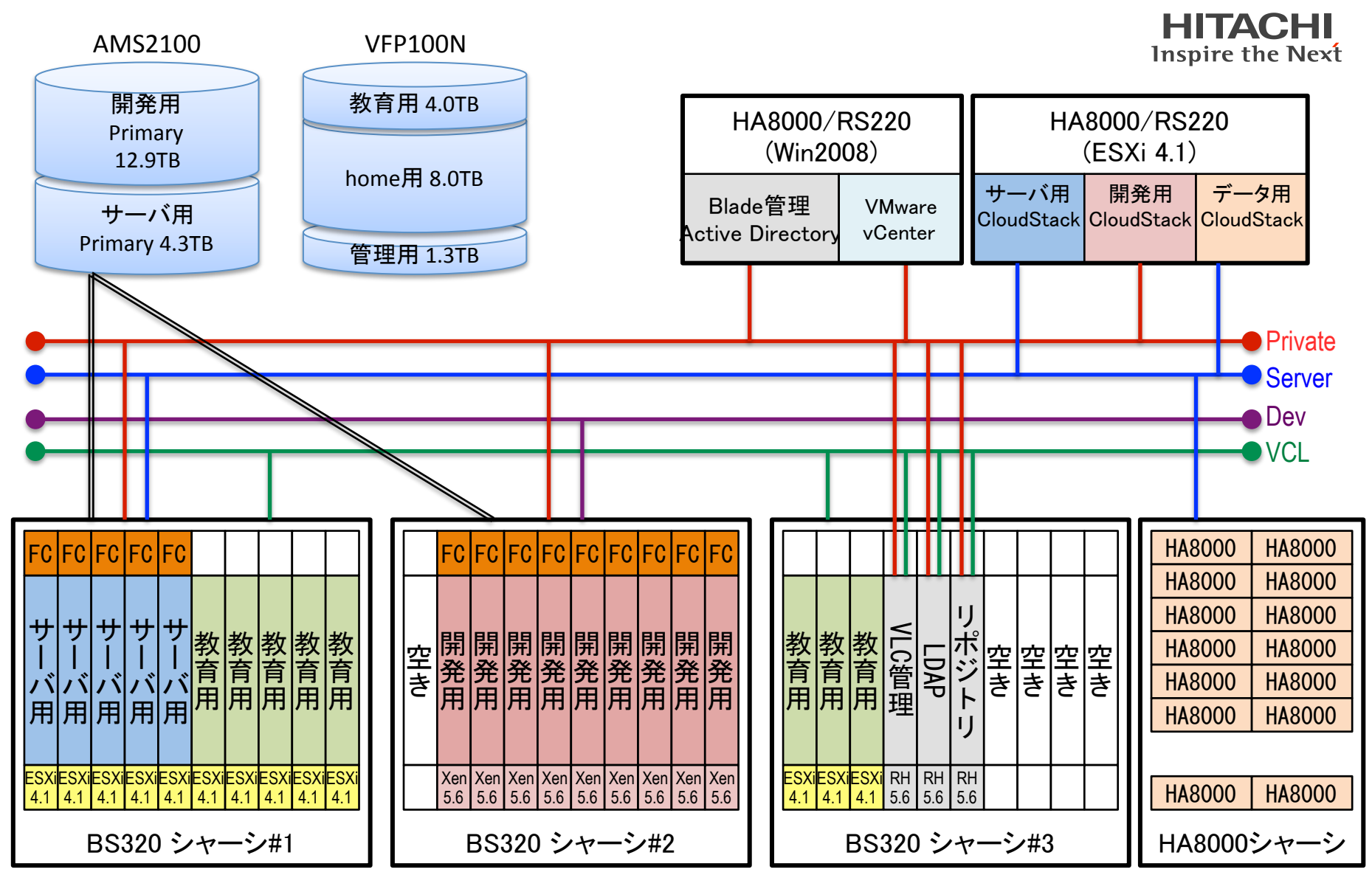

ハードウェアスペック 

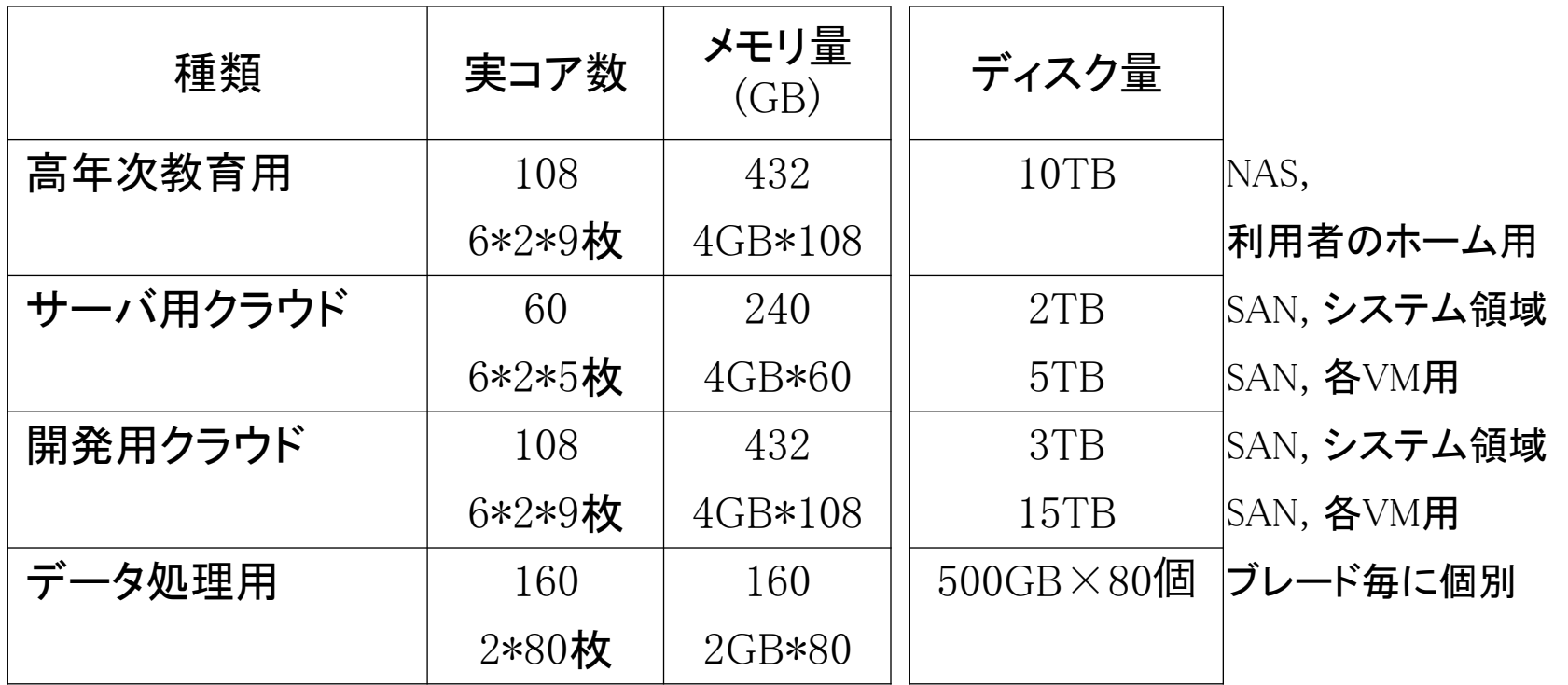

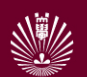

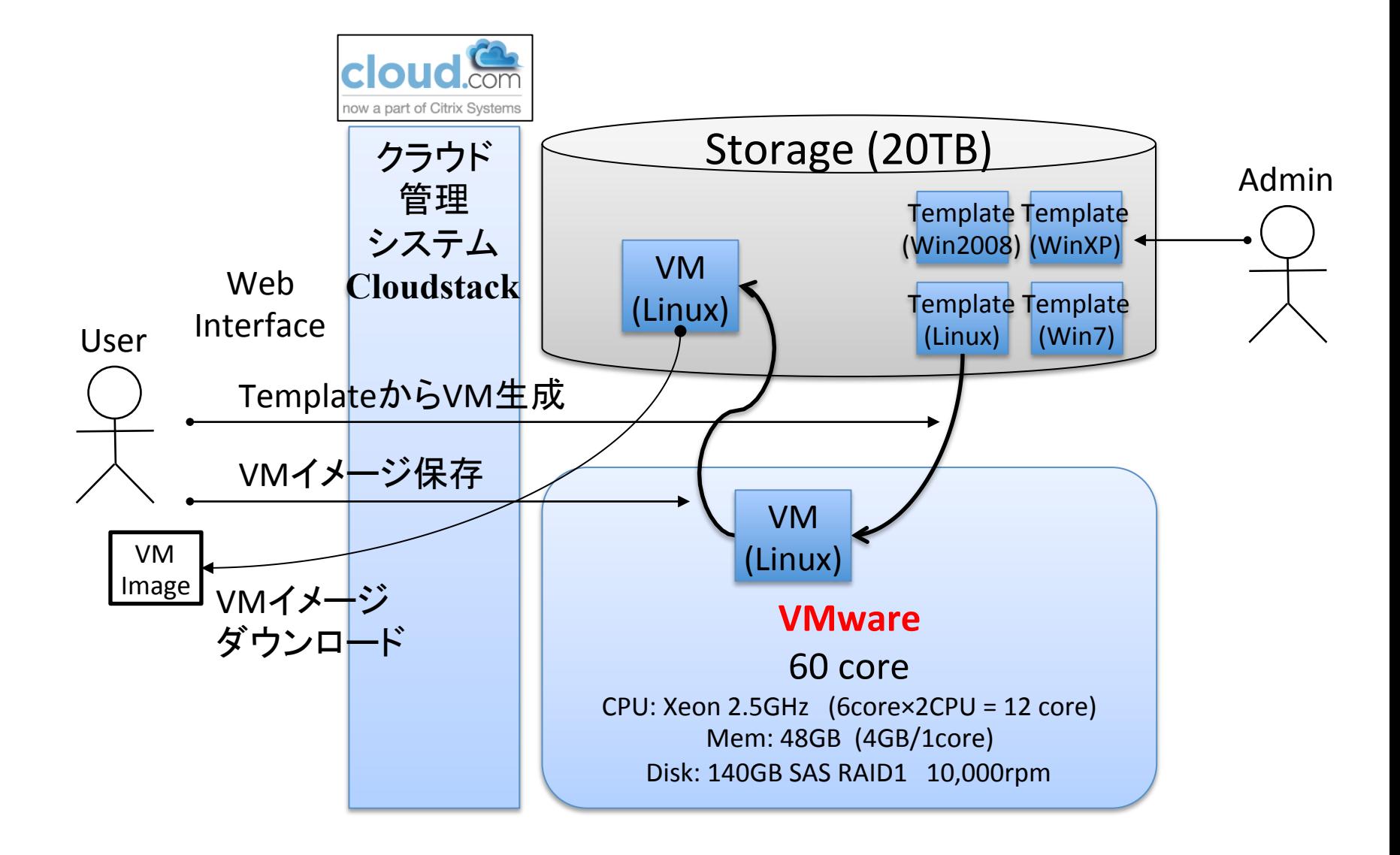

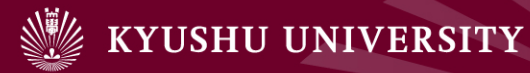

#### 開発用クラウド

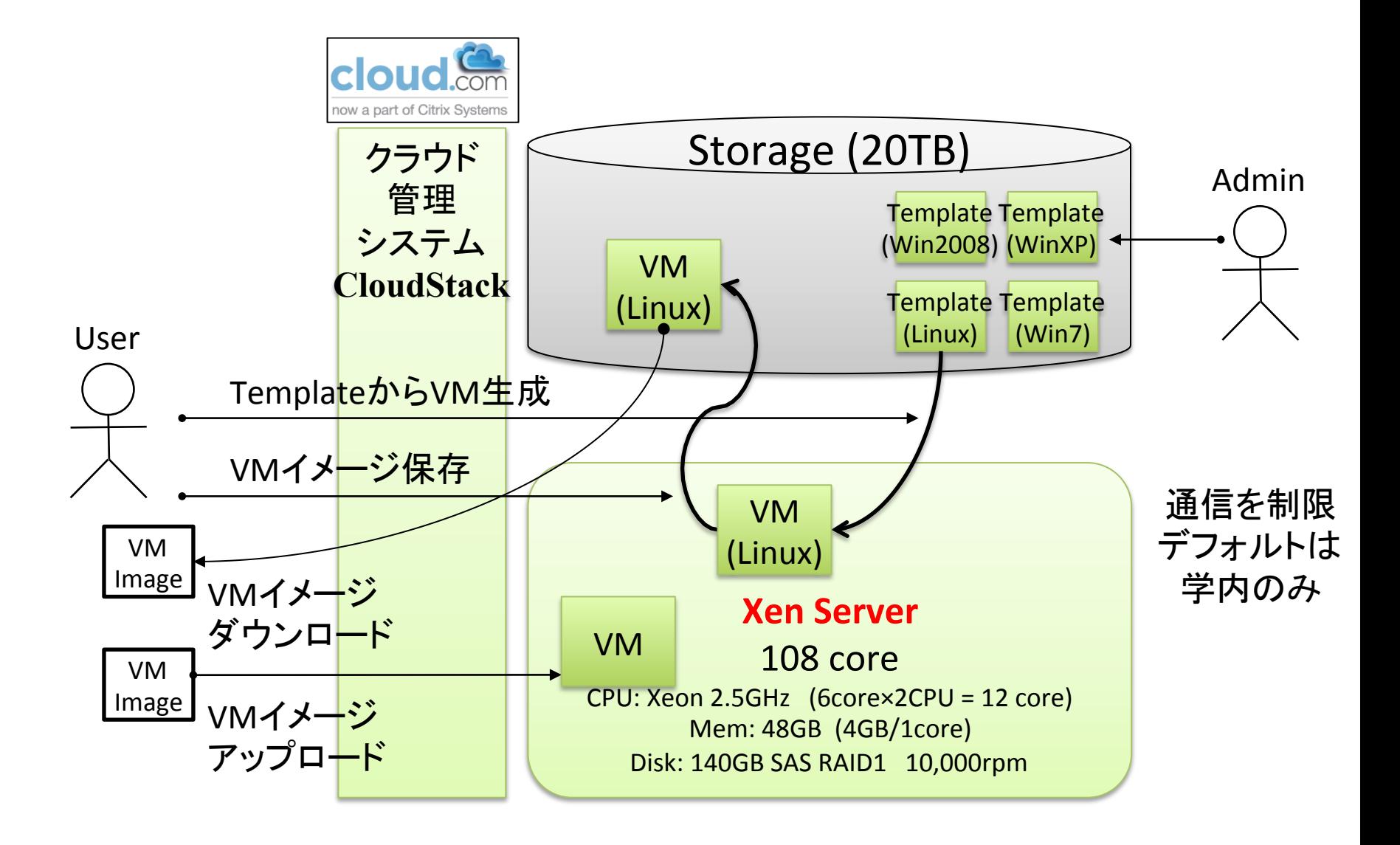

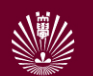

#### **CloudStack ver.2**

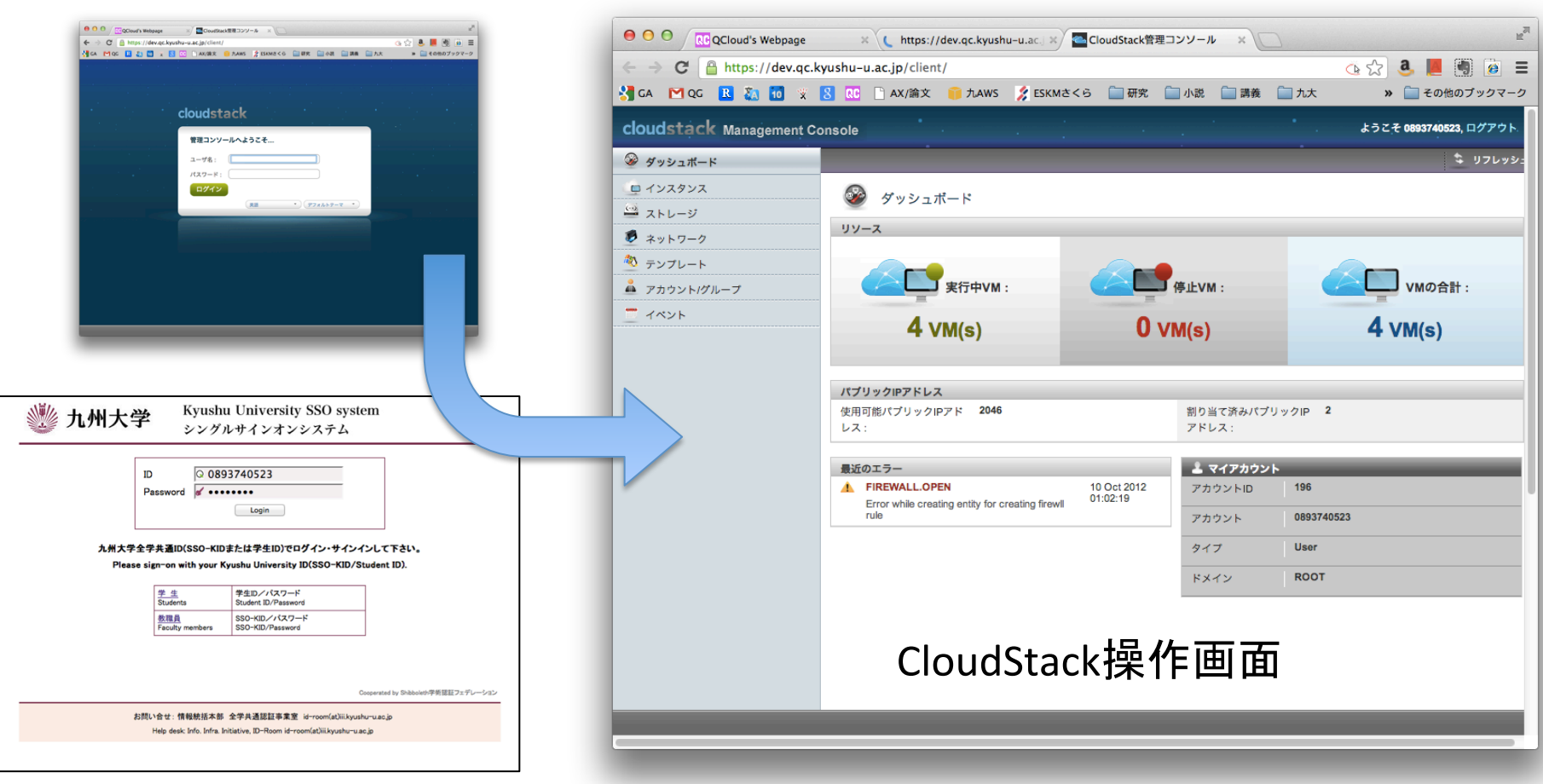

Shibboleth IdP (SAMLベースの分散SSO)

- 簡単な操作方法(情報系の人なら操作できる)
- 利用者䛾要望に合わせたVM起動・停止
- ISOイメージからVM作成可能
	- 多様な環境を準備できる

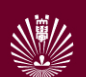

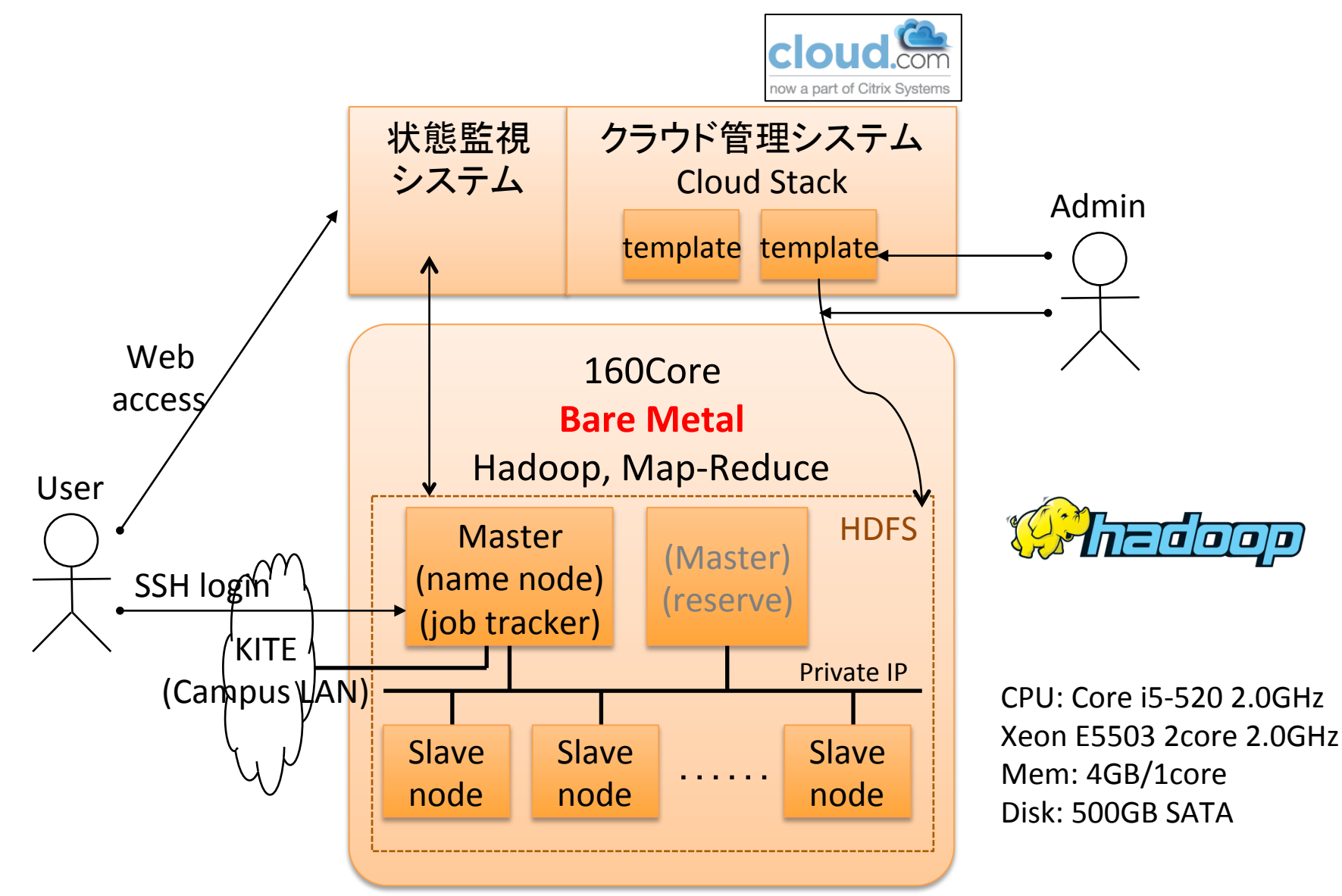

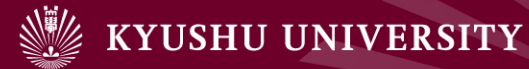

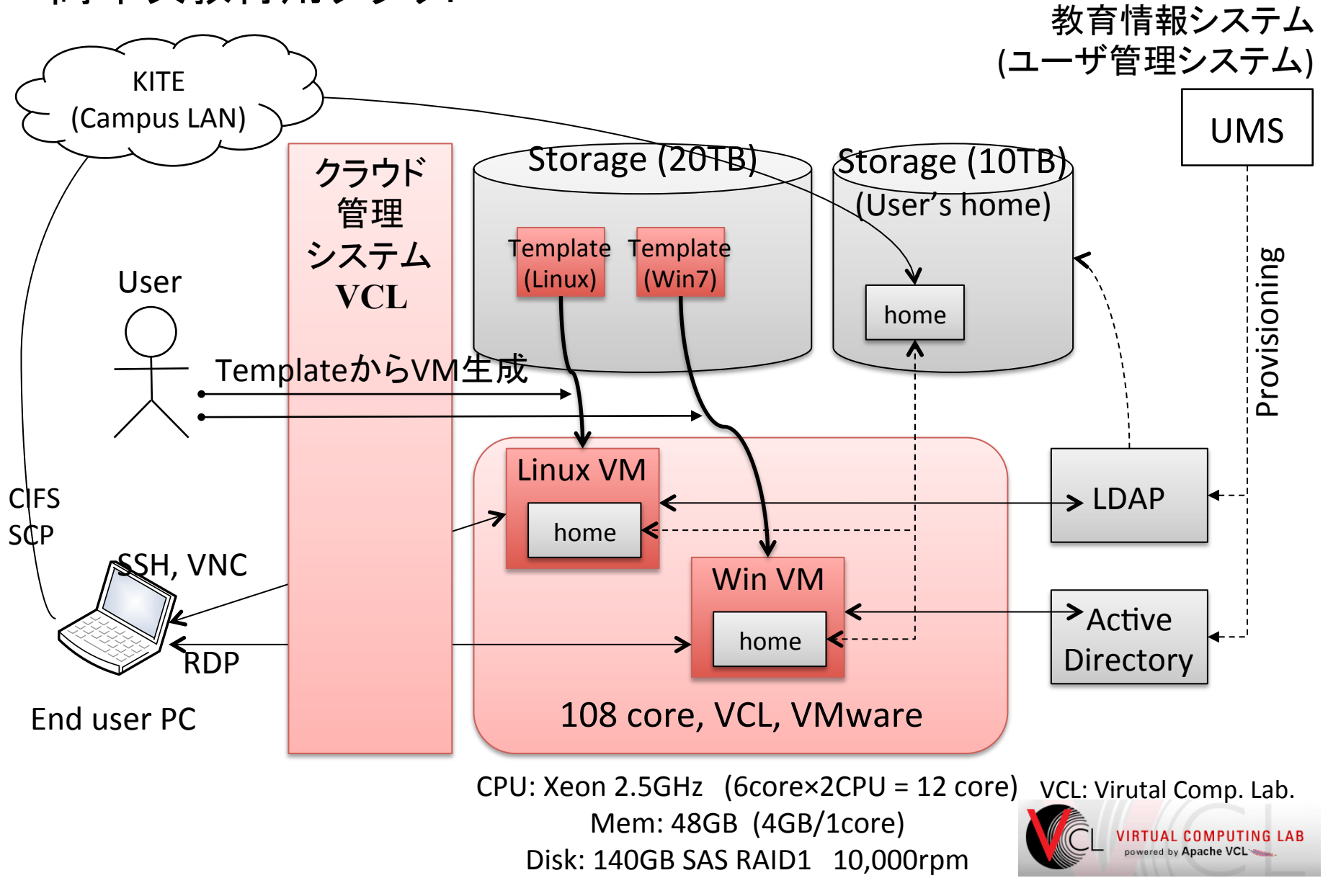

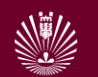

#### VCL(高年次教育クラウド)

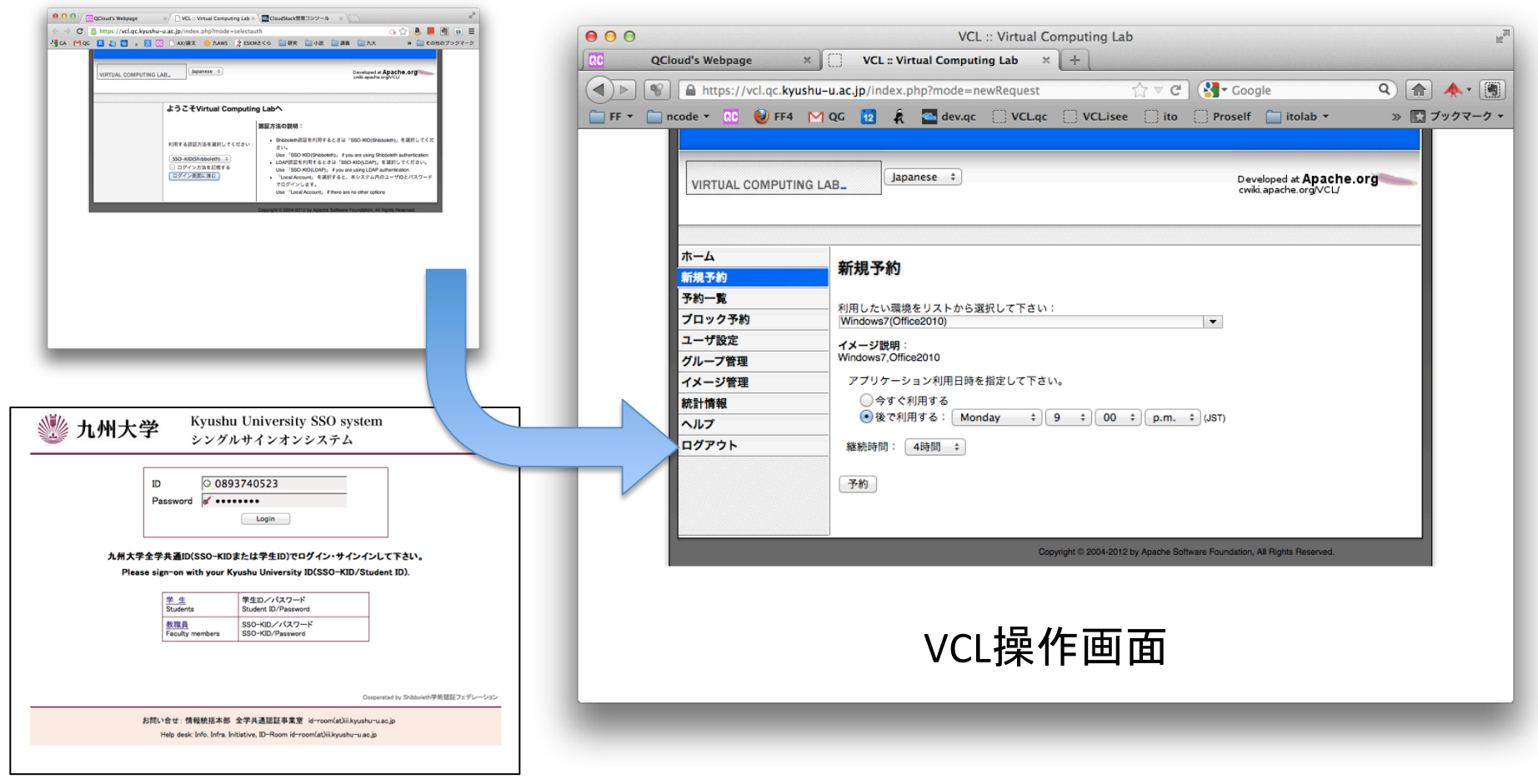

Shibboleth IdP (SAMLベースの分散SSO)

- 時間割り通りの資源割当て(VM起動・停止)
- 講義に合わせたVMテンプレート䛾準備
	- 講義担当教員がVMテンプレートを編成可能

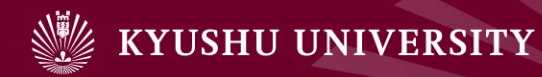

# 4.性能評価

- 1. はじめに
- 2. クラウド導入の経緯
- 3. 九州大学キャンパスクラウドシステム
- 4. 性能評価
- 5. サービス向上での課題
- 6. 研究開発での利用事例
- 7. おわりに

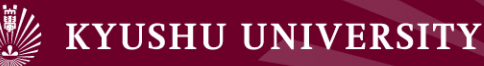

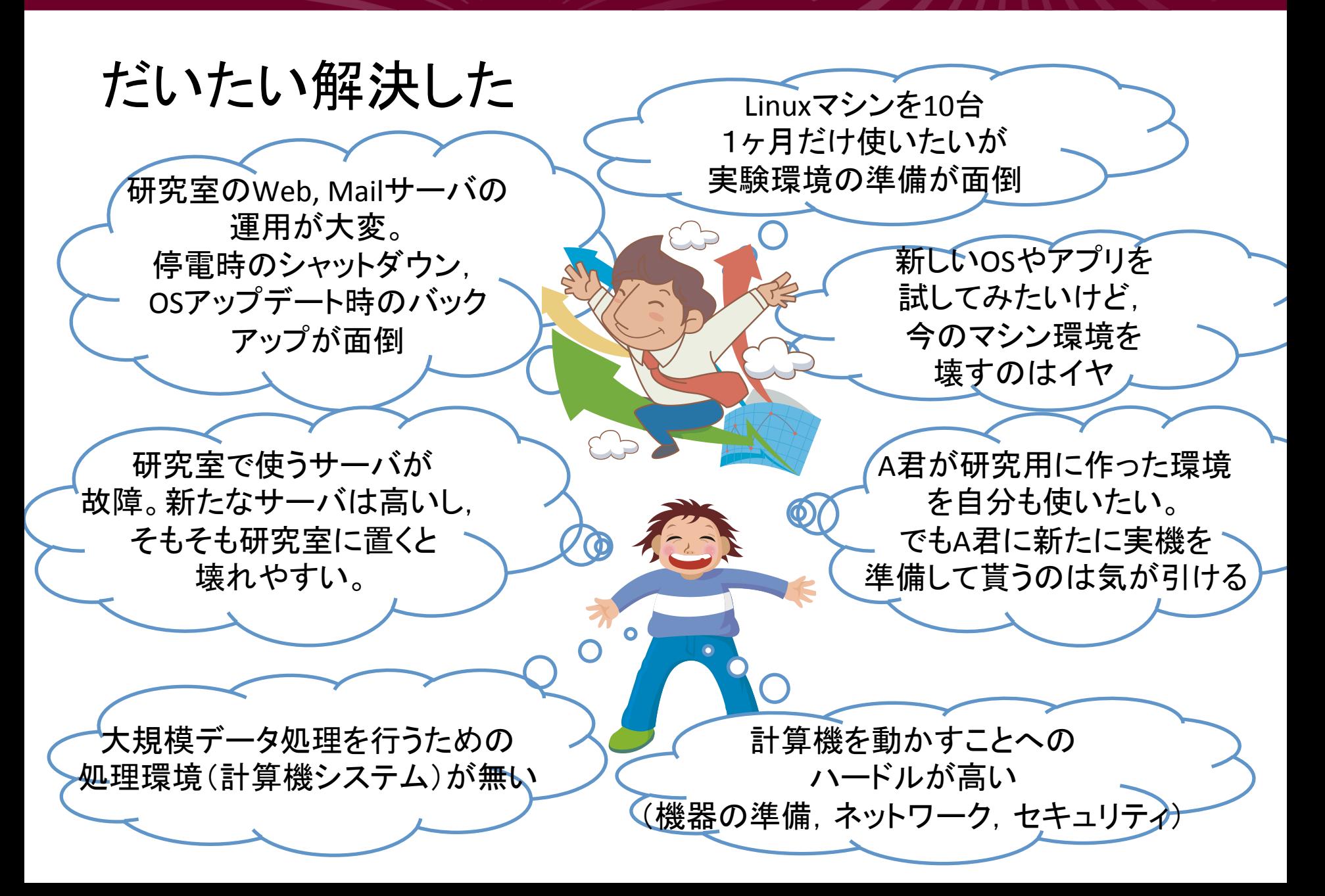

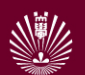

### 性能評価1:演算能力

- <sup>u</sup> 姫野ベンチマークでCPU性能を評価
- CPU:Xeon 2.5GHz, Xen Server, VMのメモリ2GB
	- n http://accc.riken.jp/HPC/HimenoBMT.html

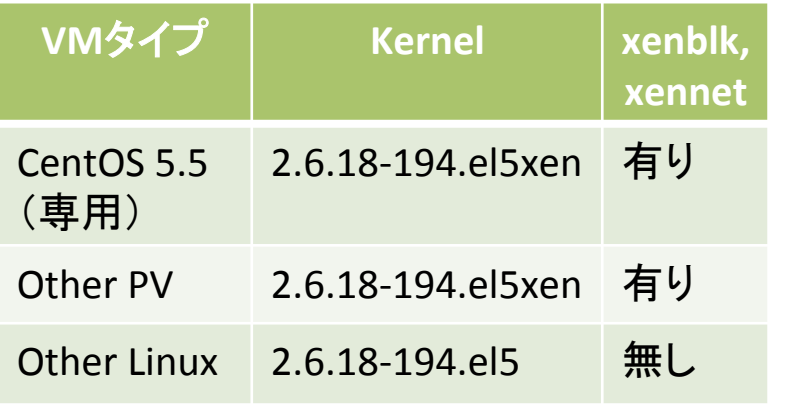

CentOS: CentOS用の準仮想化 PV: 準仮想化(Para Virtualization) Other Linux:完全仮想化

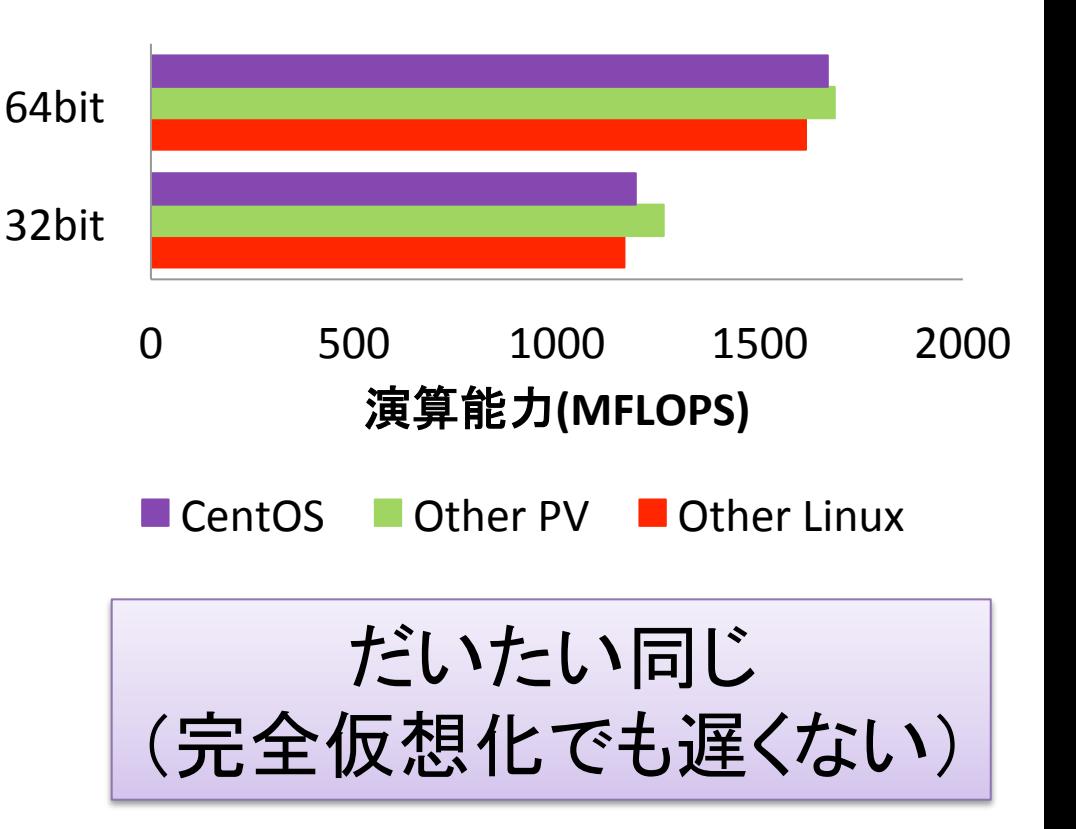

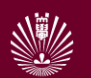

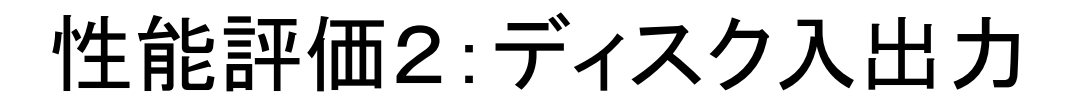

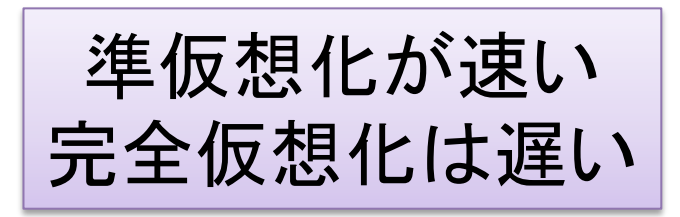

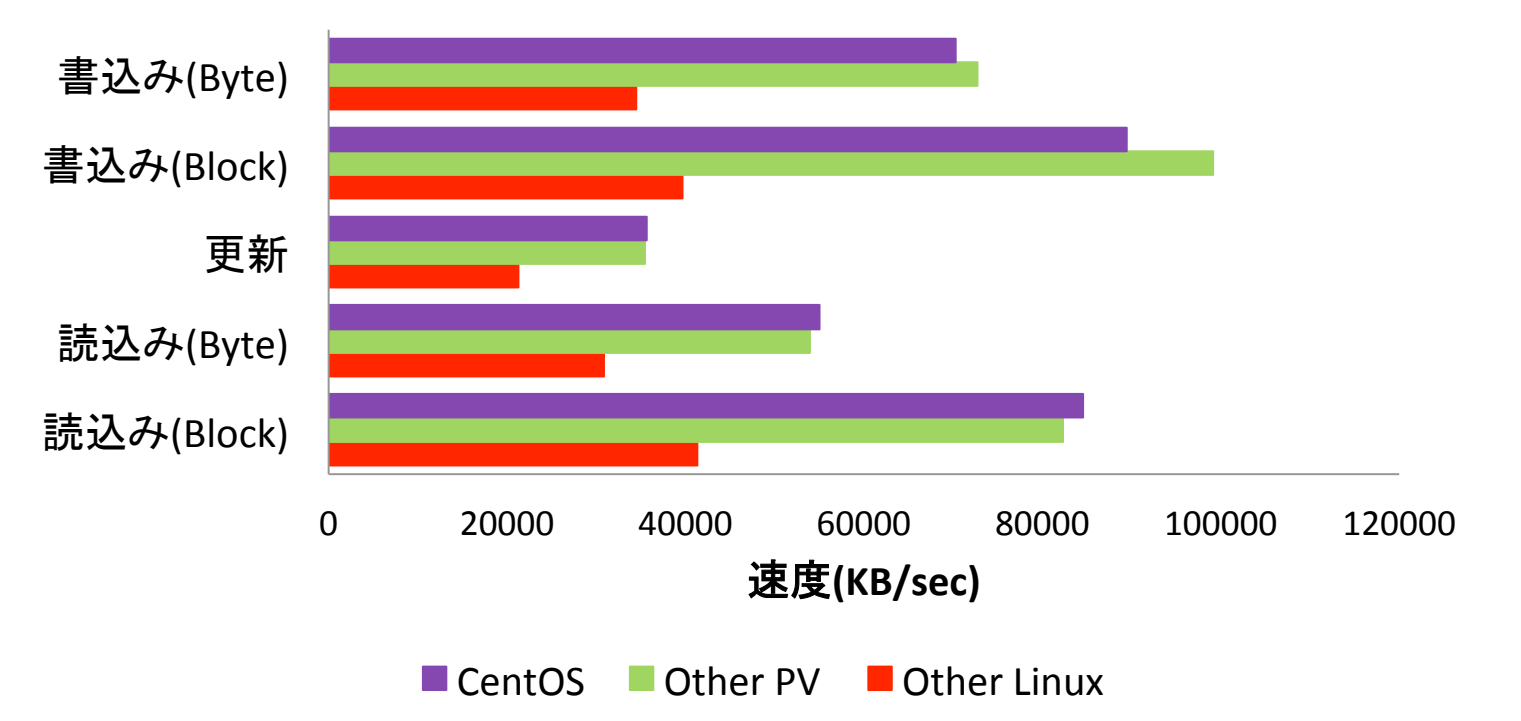

**ディスクIO速度(64bit)** 

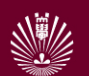

性能評価3:ネットワークIO

#### ◆ 仮想マシンは遅いのか?

◆ PCで、ベアメタルとVMのベンチマーク調査

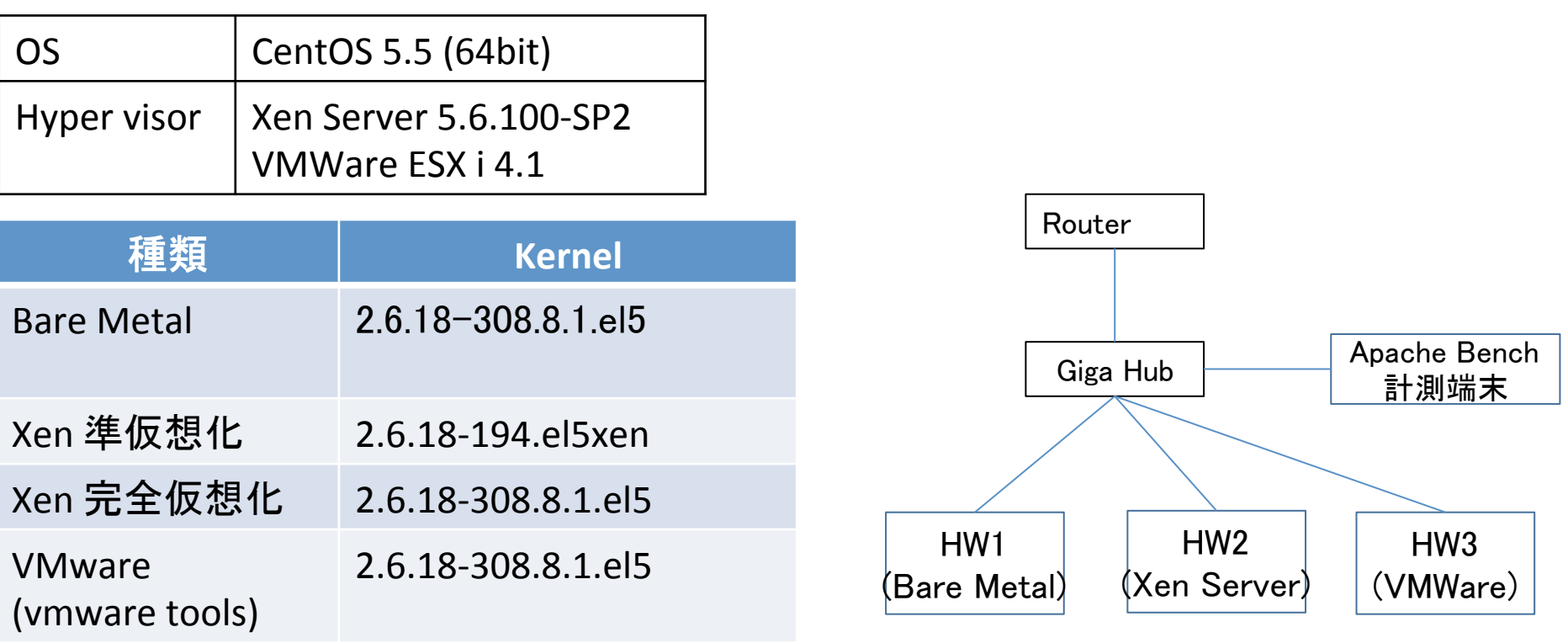

比較結果 

姫野ベンチマーク イントン Apache Bench

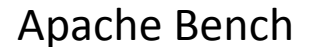

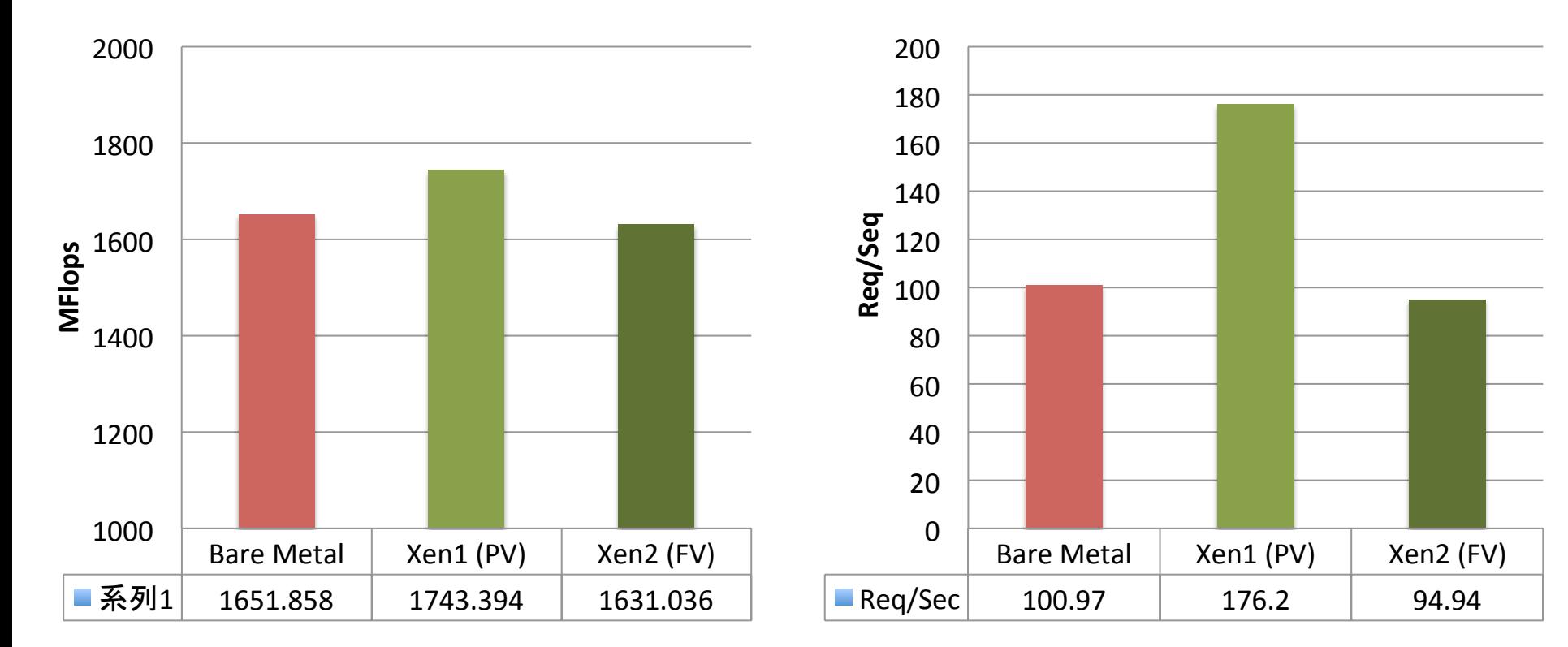

ベアメタルが何故か遅かった (ただしチューニング無し) 

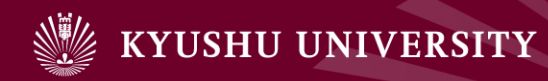

# 5.サービス向上への課題

- 1. はじめに
- 2. クラウド導入の経緯
- 3. 九州大学キャンパスクラウドシステム
- 4. 性能評価
- 5. サービス向上での課題
- 6. 研究開発での利用事例
- 7. おわりに

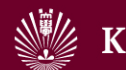

## より良いクラウドサービスを実現するには?

- ◆ 潤沢なリソース
	- $\blacksquare$  CPU, メモリ,
	- ディスク, ストレージ,
	- ネットワーク(帯域, IPアドレス)
- ◆ 使い勝手の良い操作系(Webインターフェイス)
- ◆ 柔軟な設定
- ◆ 多様なテンプレート
- ◆ 詳細なマニュアル・関連情報

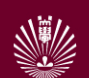

#### 資源(リソース)不足(1/2) 計算資源・ディスク資源

- ◆ 利用者はワガママ(要望は多種多様)
	- サーバ台数, ブレード枚数が足りない
		- MPIで64台で並列計算を長期に使いたい
		- GPUは無いのか?
	- ストレージが足りない
		- 「データ置き場や,バックアップ用に使える?」
			- ー Amazon S3のようなもの
- ◆ VMを気軽に作れるようにするには, CPU(ブレード) を今の100倍くらい欲しい
- ◆ ストレージは2段階?
	- S3のような置いておくだけのクラウドが必要かも

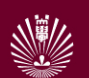

### 資源(リソース)不足(2/2) ネットワーク資源

- ◆ 計算機やVMはお金をかければ増加可能
- ◆ ネットワークが厳しい
- ◆ 様々な問題
	- IPアドレスが足りない
	- 行きと帰りのアドレスが異なる
	- フィルタ設定が(学生には)面倒
	- 経路全体の制御が出来ない
	- 帯域が足りない

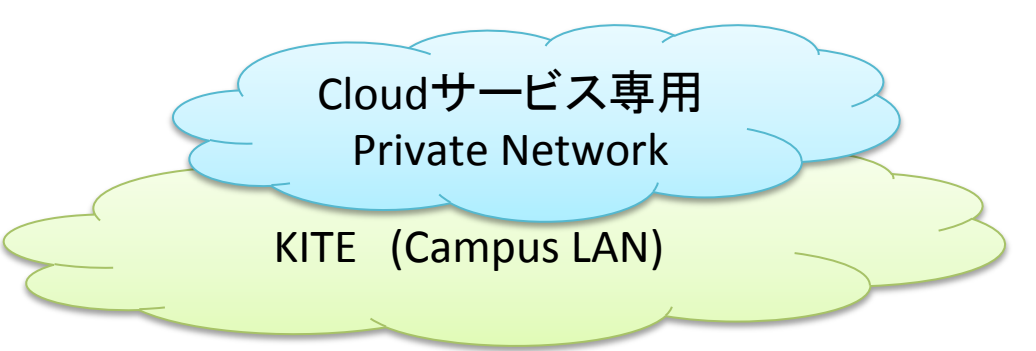

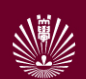

### 行列のできるテンプレ屋 (多様なテンプレート)

- 利用者はワガママ(要望は多種多様)
	- いろんなOSがほしい
		- Debian, SuSE, Fedora, FreeBSD, Solaris,...
	- いろんな環境(PaaS)が欲しい
		- LAMP, Wiki, DB(MySQL, PostgreSQL, SQLite)
		- NoSQL(MongoDB, ...)
		- Web Framework(play scala, CakePHP, Drupal, Rails...)
- ◆ 多様な環境を一人で作るのは大変
	- 学生など利用者からの提供を期待

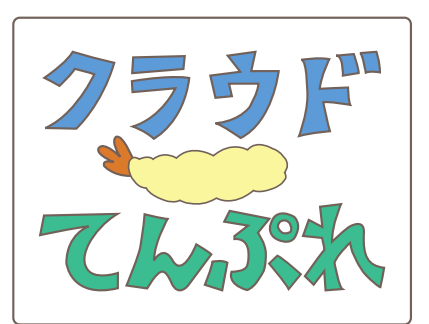

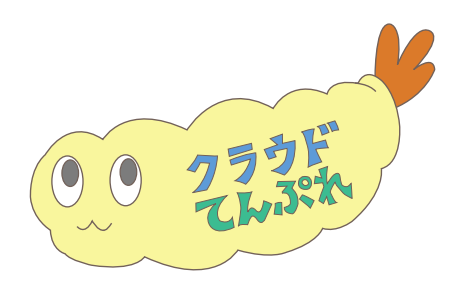

とりあえず アイコン作成 

#### CloudStackのOS type

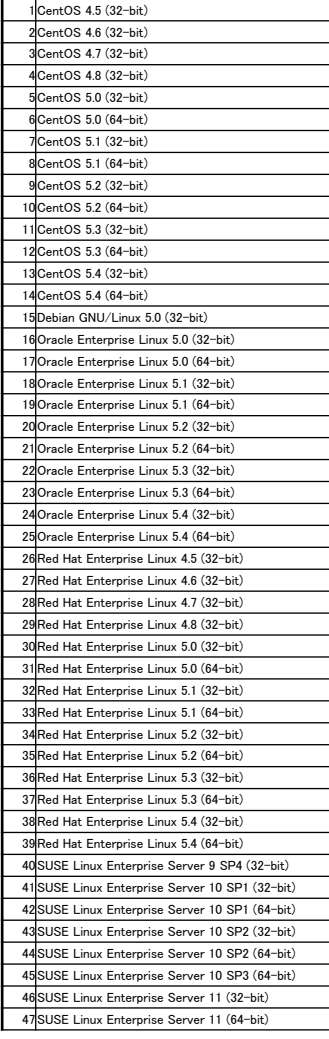

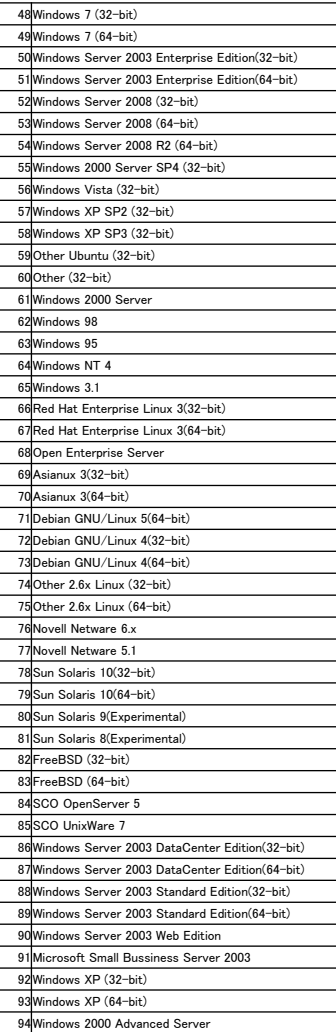

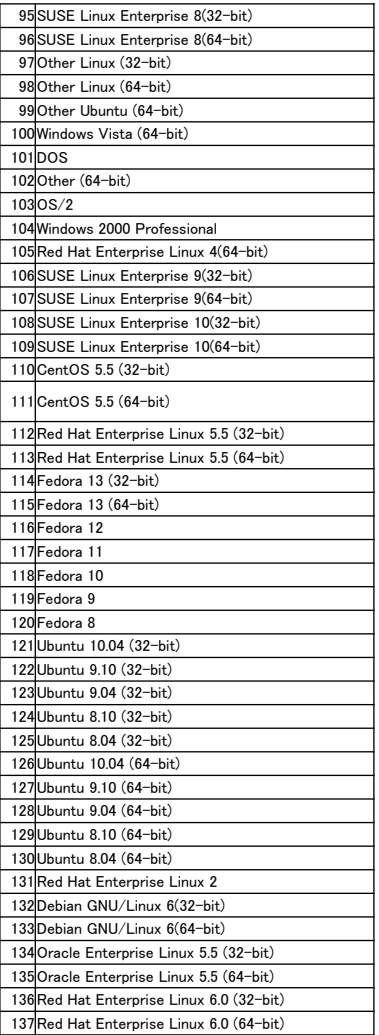

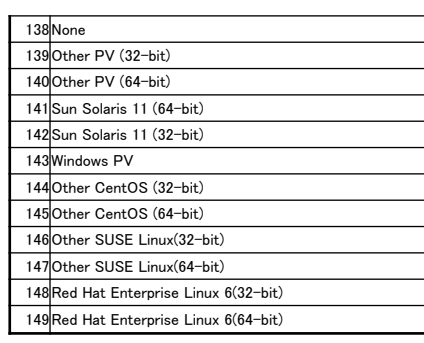

#### 約150個くらい 全部準備するの大変

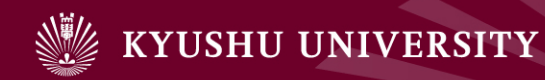

## 5.研究開発での利用事例

- 1. はじめに
- 2. クラウド導入の経緯
- 3. 九州大学キャンパスクラウドシステム
- 4. 性能評価
- 5. サービス向上での課題
- 6. 研究開発での利用事例
- 7. おわりに

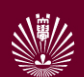

### 4. 研究開発での利用事例

3つの検討事例を紹介

- ◆ 集合知に基づくコンテンツ検索
- ◆ テキストマイニングのためのクラウド環境の研究

◆ センサークラウドの構築

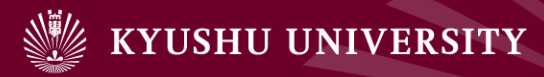

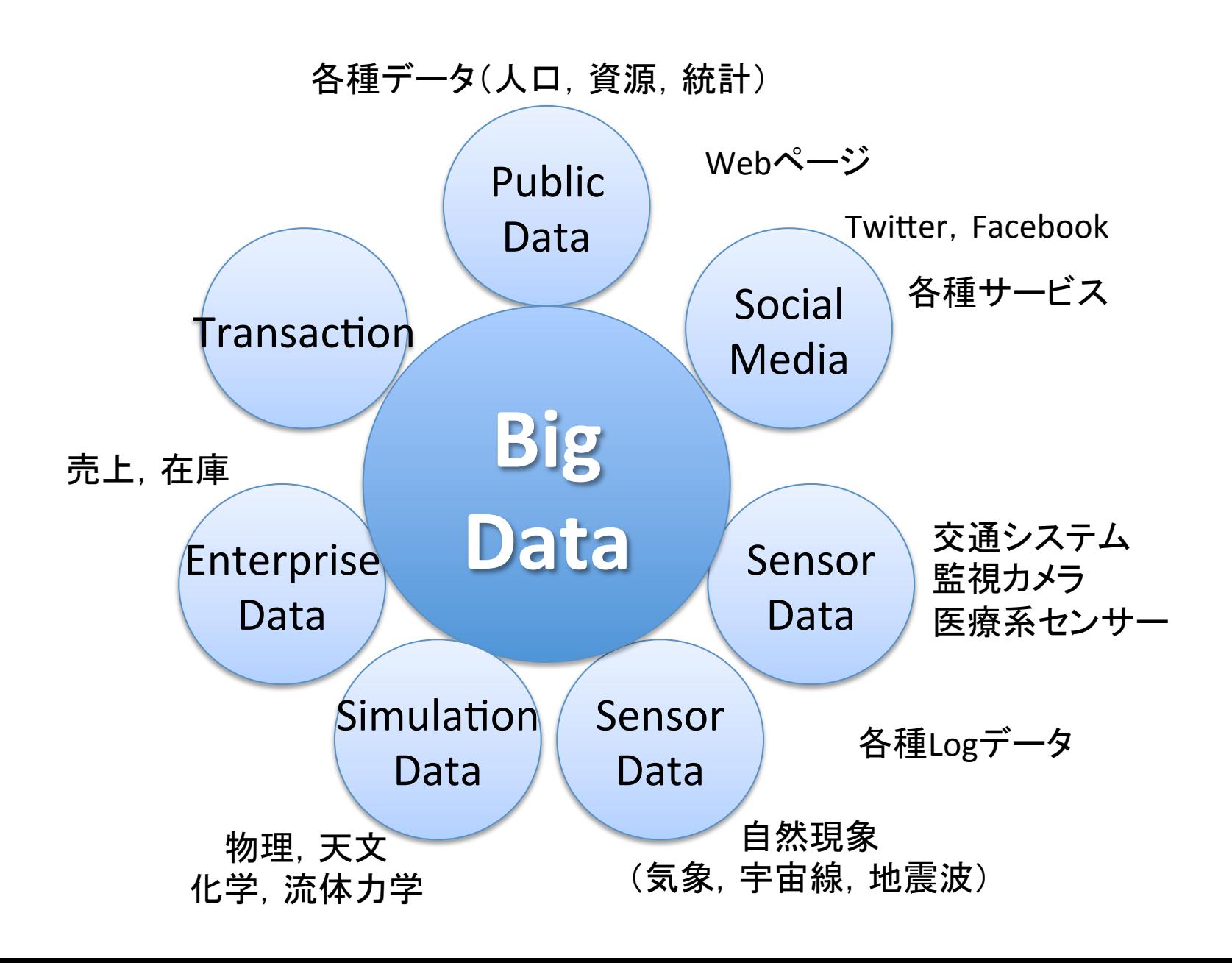

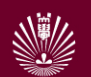

## 事例1:集合知に基づくコンテンツ検索

- 利用者参加型コンテンツ:コンテンツが多すぎるため,検索重要
	- YouTube, ニコニコ動画(1700万件), 小説を読もう(13万件)
- ◆ 利用者の集合知を活用した検索を検討
	- コメント・お気に入り・タグ

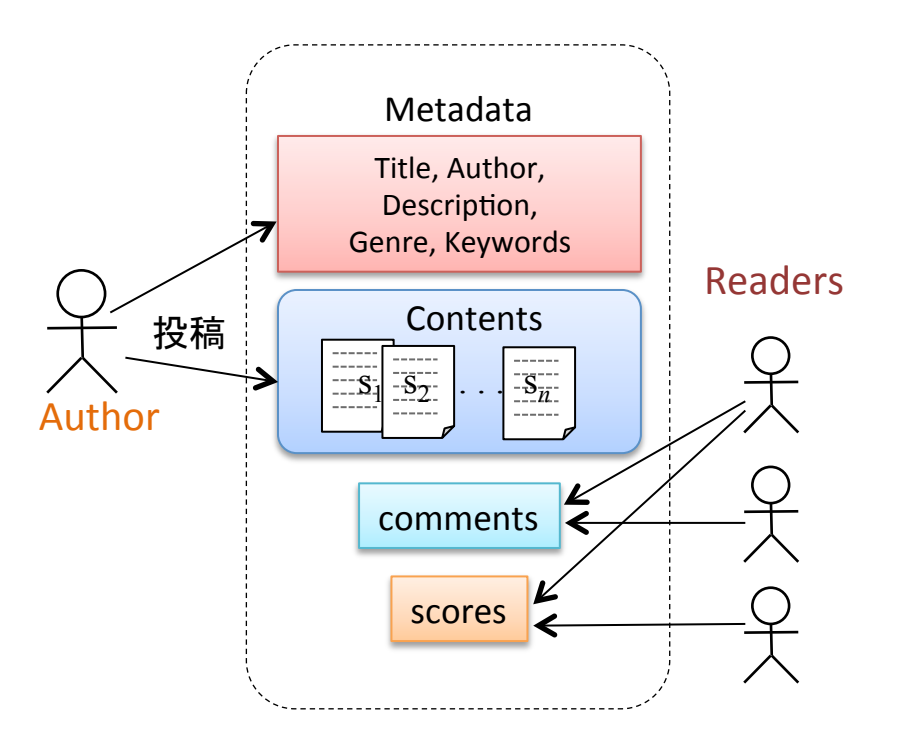

- 仮想マシンを20台稼働
- 各VMでWebデータ収集
- 集めたデータを整形
- 1台に集約してDB化,索引作成
- 様々な解析

#### 仮想マシン,**IaaS**型クラウド䛾利点 データ解析基盤(**Hadoop**)を活用可能

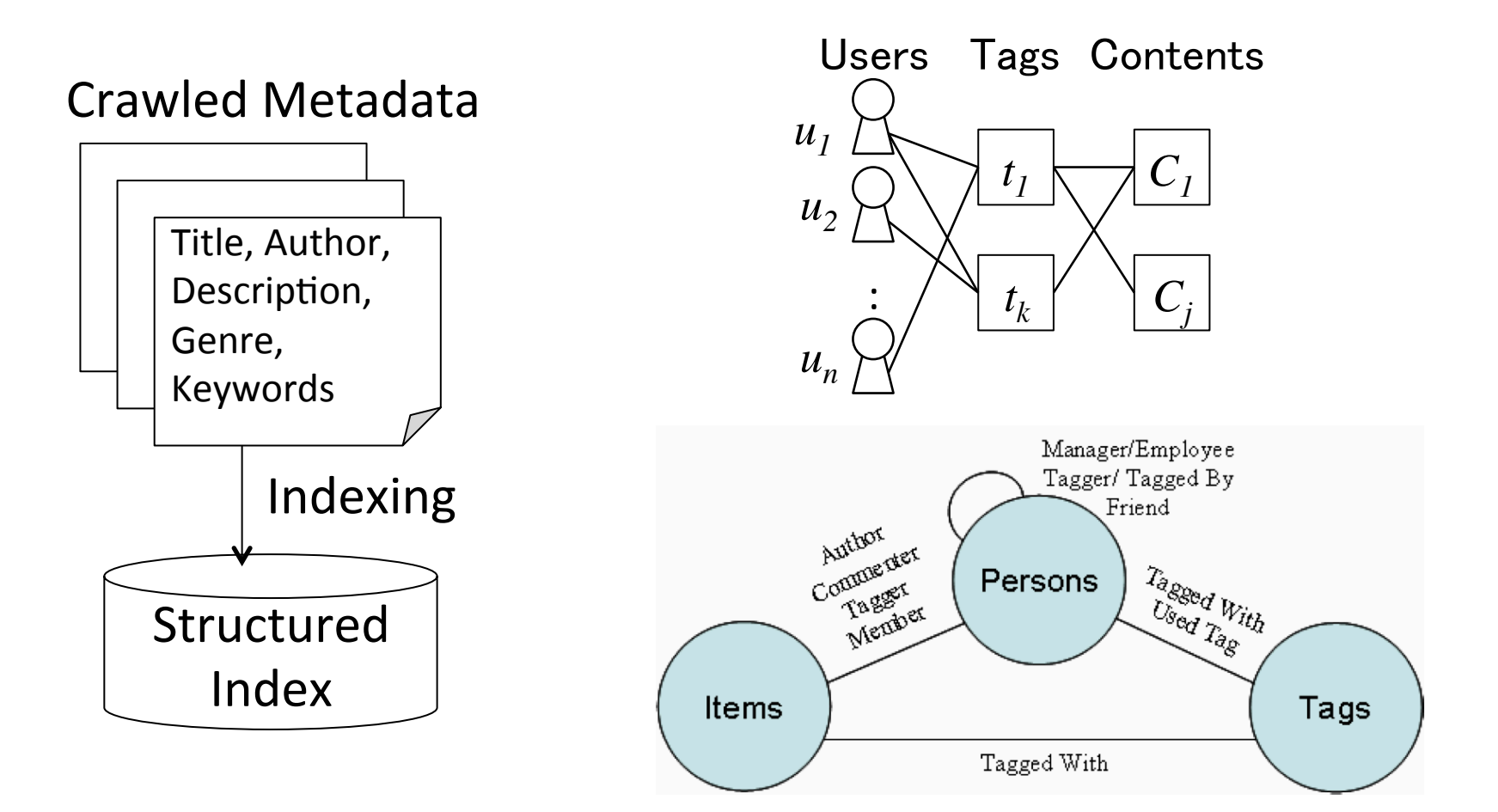

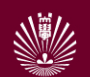

### 事例2:テキストマイニングのためのクラウド環境

- ◆ Sparkrawl ( http://sparkrawl.com/ ) 住友商事マシネックス株式会社 ■ SNSデータ収集基盤 IAFIA ■ データセットを簡単に構築可能 ■ 集めたデータを簡単に活用(参照・検索) ◆ 大学クラウド基盤の. 新しい活用方法 ■ 仮想マシンなので, 既存システムの移植が簡単 ■ データセット提供マシンの展開も簡単
	- $\rightarrow$  Data as a Service
		- 例:Sparkrawlで集めたSNSクチコミデータを提供
		- 例:データ提供基盤を,他のデータにも活用
			- 東日本大震災時のtwitterデータ提供 → 様々な分析へ

44 

#### ■Sparkrawl (http://sparkrawl.com) とは?

SNS (Twitter / Facebook) のクチコミ分析サービス

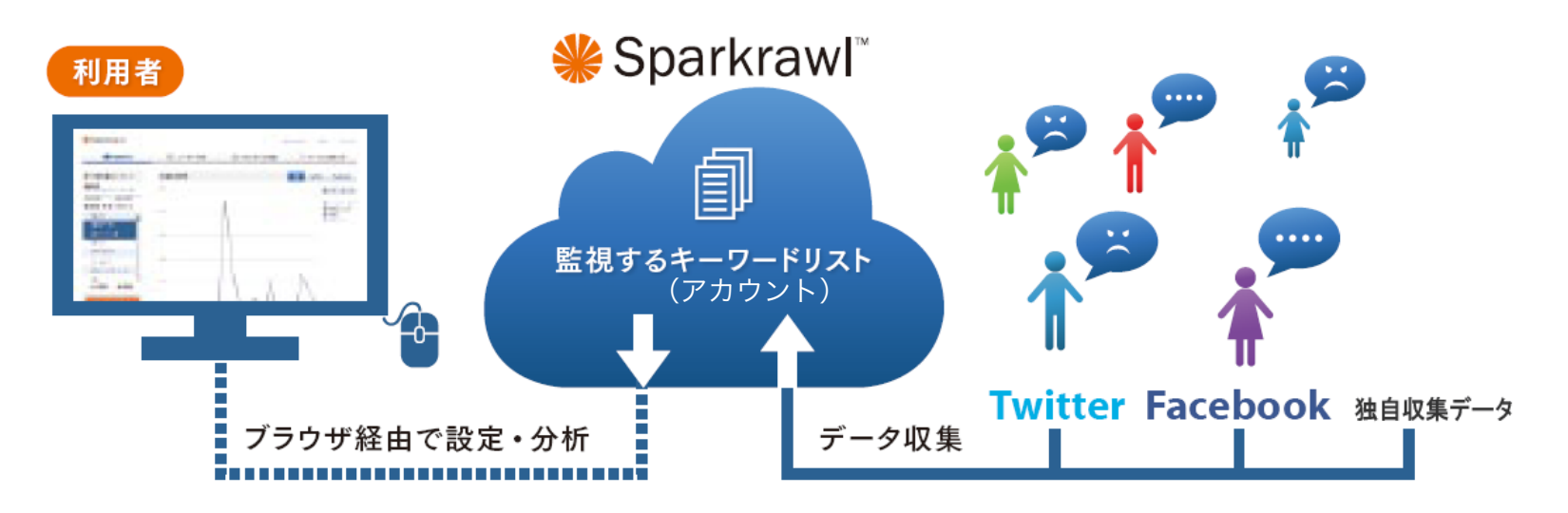

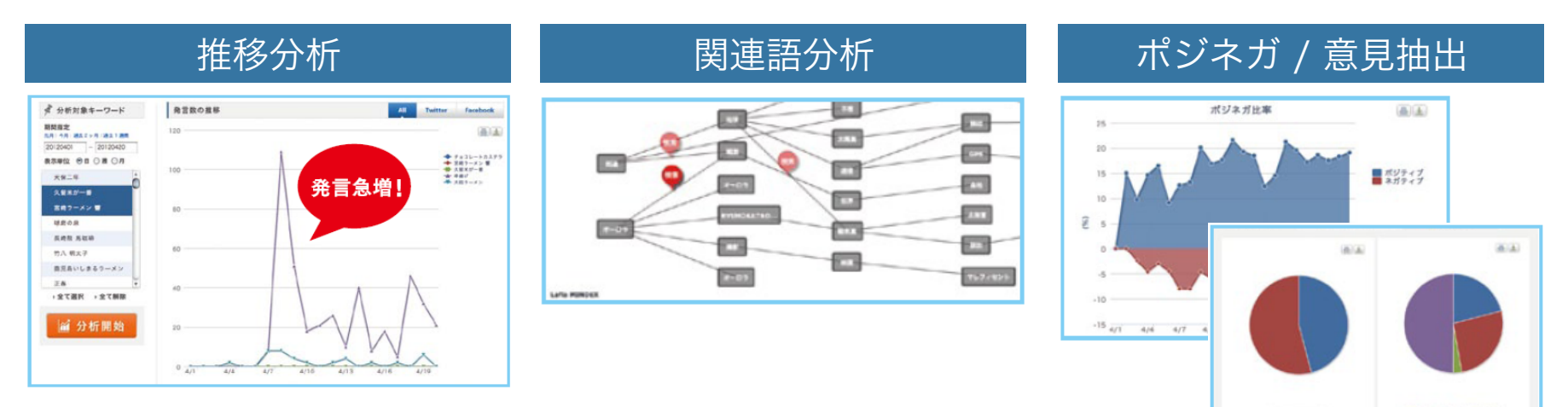

住友商事マシネックス株式会社 ※ LAFLA

0010101

...........

#### ■Sparkrawlのシステム概要

参照系(ビックデ<u>ータ</u>)をmongodbで、その他をRDBMSでハイブリッド管理

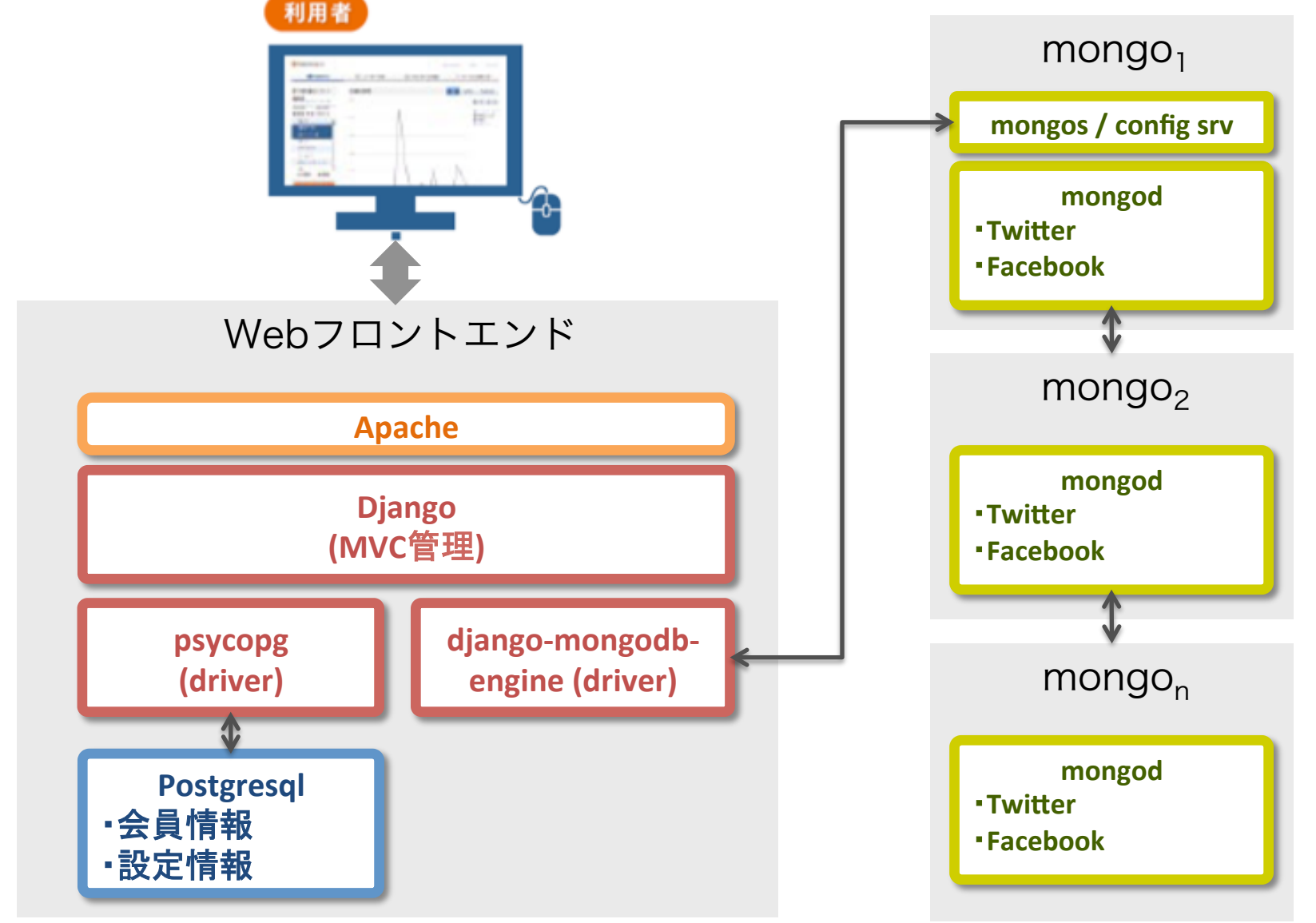

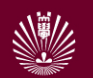

#### ■九大での活用事例

九大・キャンパスクラウドで、研究加速基盤として実証稼働中。

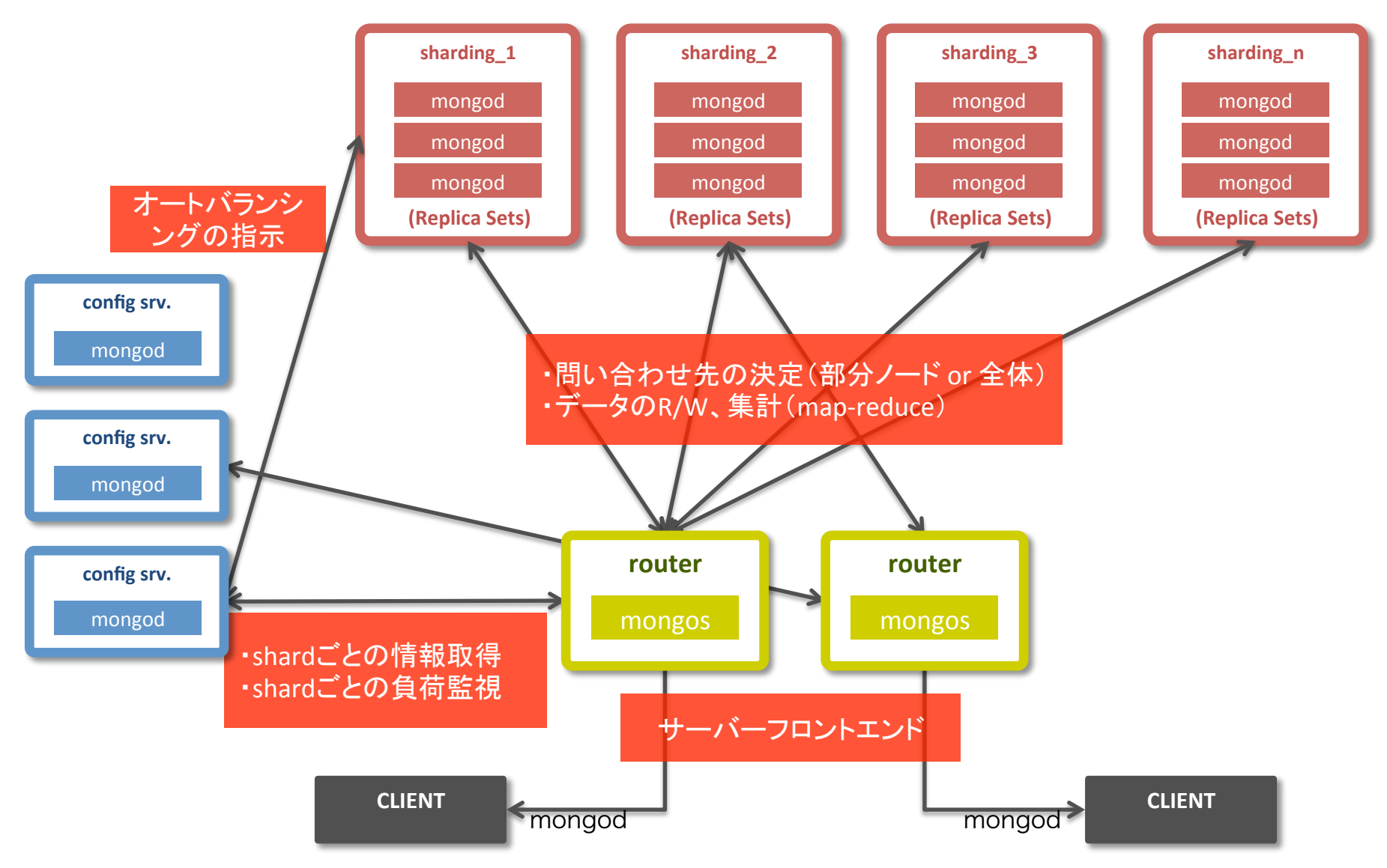

■Sparkrawl分析サンプル

自治体の分析事例

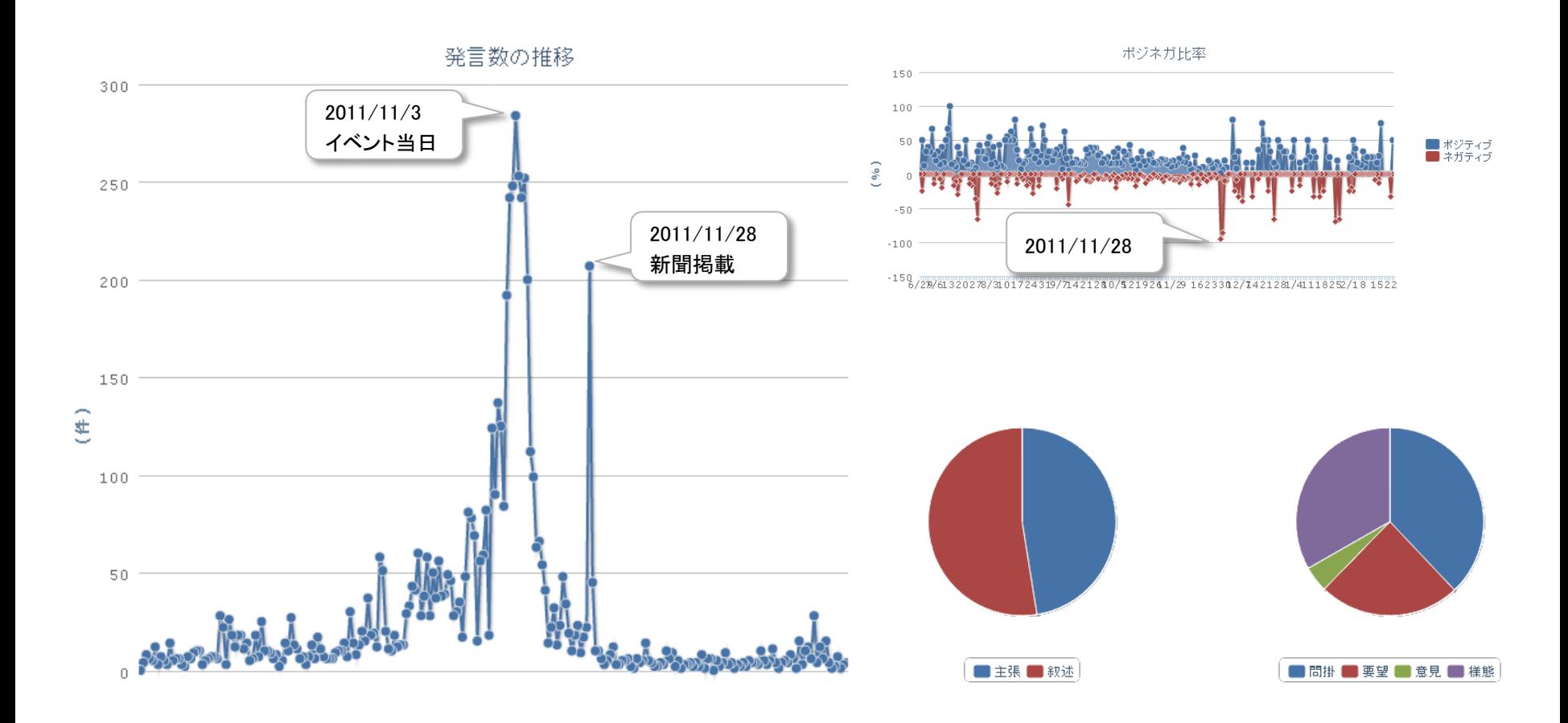

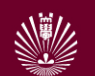

## 事例3:センサークラウドの構築

- ◆ 様々な概念が提唱されている
	- **n** Sensor Network
	- CPS (Cyber Physical System)
	- **n** IOT (Internet of Things)
	- **n** Smart City
- ◆ 大きなシステムも検討されている
	- 電力Smart Meter, Smart Grid,
- ◆ 一部の機器も開発されてる
- ◆ 大学で気軽に使える汎用センサー機器や, センサーが出す データを統合する(クラウド型)データ処理基盤が無い
- ◆ センサーデータを処理する基盤の構築

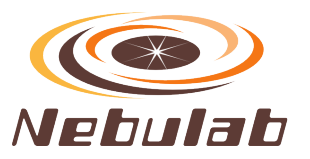

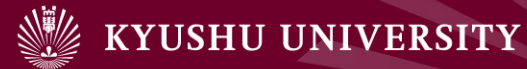

要素 

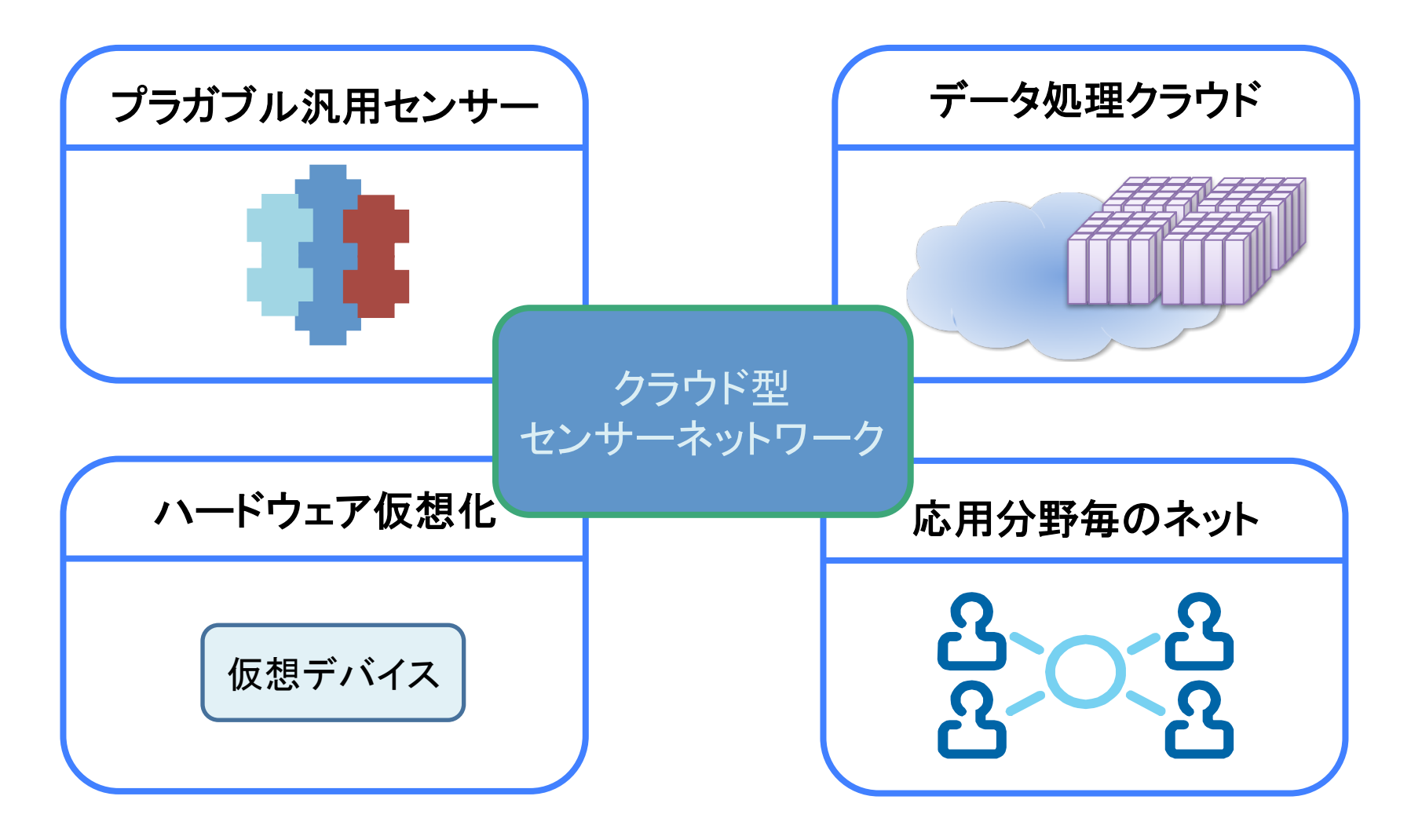

■ 応用分野例:介護 

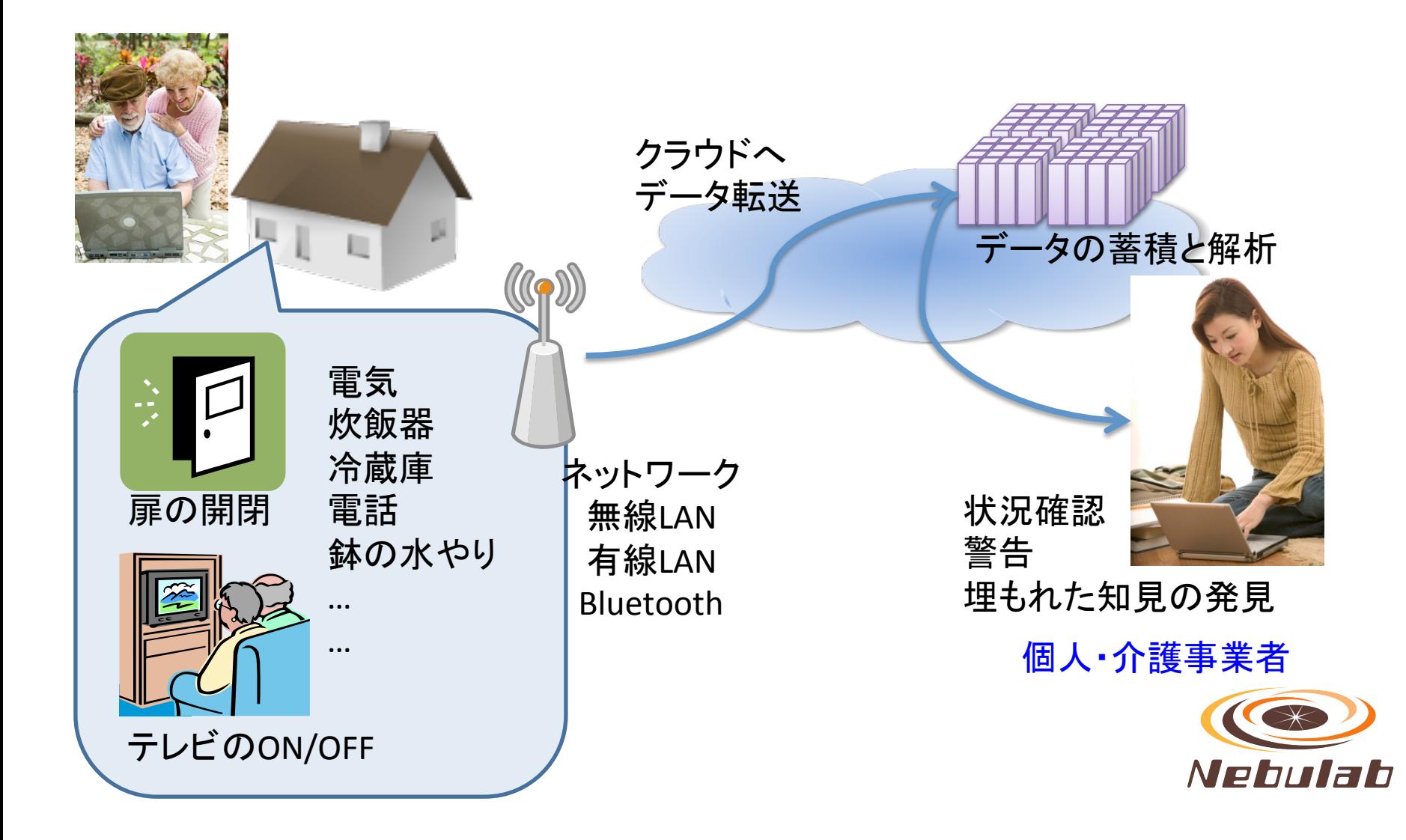

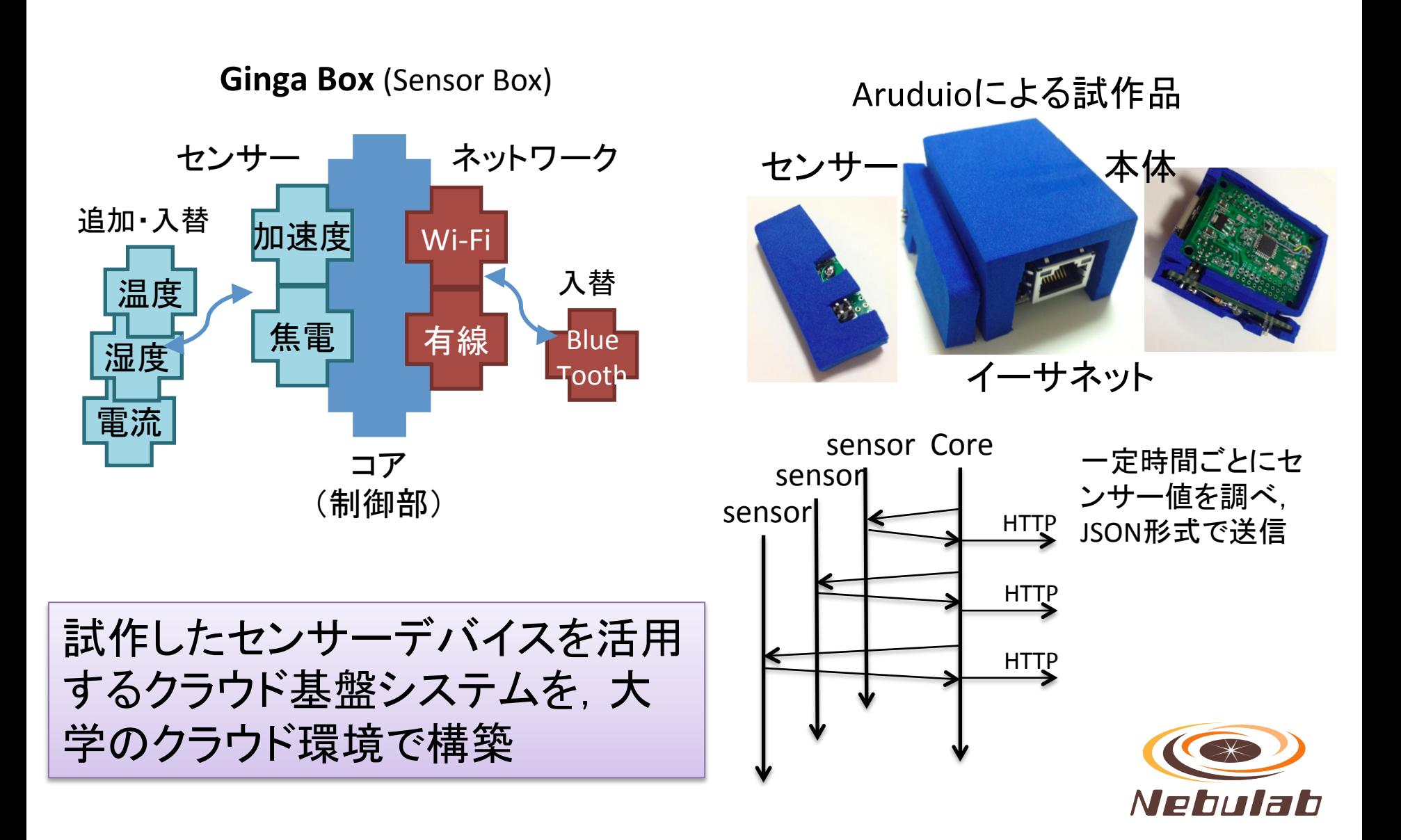

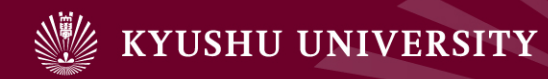

# 5.おわりに

#### 1. はじめに

- 2. 九州大学キャンパスクラウドシステム
- 3. 運用における様々な課題
- 4. 研究開発での利用事例
- 5. おわりに

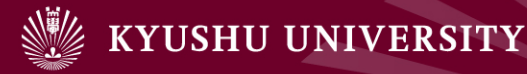

5.おわりに 

- ◆ 大学におけるクラウド化の状況を紹介
- ◆ 九州大学における「キャンパスクラウドシステム につい て、導入と運用の事例を紹介
- ◆ 情報系の研究開発における問題
	- イノベーションに至るまでの障壁
	- クラウドを活用することで, 障壁を解消
		- 学生が気軽にチャレンジできる環境
- ◆ 研究開発の活用事例を紹介
	- データ工学関連の研究を加速
- ◆ 今後の課題
	- より良い成果, 具体的な成果
	- 他のクラウドとの連携